# **WDmodel Documentation**

*Release 0.4*

**Gautham Narayan**

**Aug 01, 2019**

# **CONTENTS**

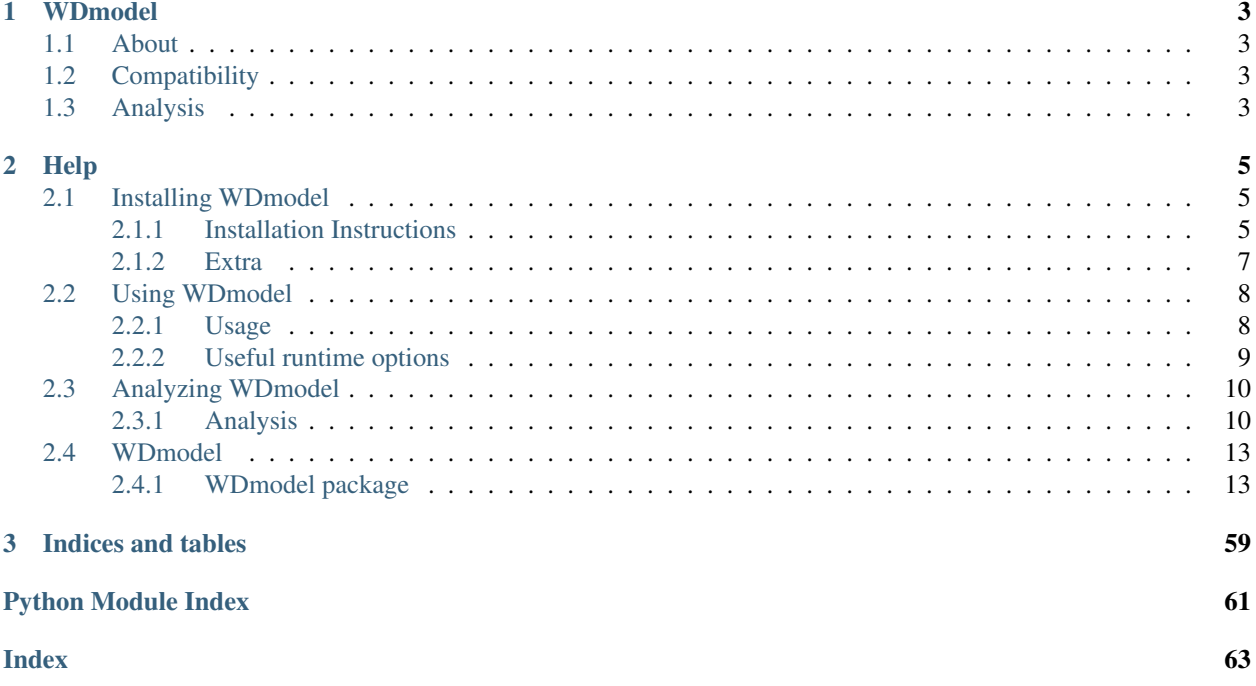

<span id="page-4-0"></span>WDmodel: Bayesian inference of white dwarf properties from spectra and photometry to establish spectrophotometric standards

# **CHAPTER**

# **ONE**

# **WDMODEL**

<span id="page-6-0"></span>Copyright 2017- Gautham Narayan (gsnarayan@gmail.com)

# <span id="page-6-1"></span>**1.1 About**

WDmodel is a DA White Dwarf model atmosphere fitting code. It fits observed spectrophotometry of DA White Dwarfs to infer intrinsic model atmosphere parameters in the presence of dust and correlated spectroscopic flux calibration errors, thereby determining full SEDs for the white dwarf. Its primary scientific purpose is to establish a network of faint  $(V = 16.5-19$  mag) standard stars, suitable for LSST and other wide-field photometric surveys, and tied to HST and the CALSPEC system, defined by the three primary standards, GD71, GD153 and G191B2B.

Click on the badges above for code, licensing and documentation.

# <span id="page-6-2"></span>**1.2 Compatibility**

The code has been tested on Python 3.6 on both OS X (El Capitan, Sierra and High Sierra) and Linux (Debianderivatives). Python 3.6 is highly recommended. Python 2.7 should work, but consider upgrading because this package's dependencies are dropping 2.7 support. Send us email or open an issue if you need help!

# <span id="page-6-3"></span>**1.3 Analysis**

We've published the results from our combined Cycle 22 and Cycle 20 data, while ramping up for Cycle 25!

You can read about the analysis in [Narayan et al., 2019](https://ui.adsabs.harvard.edu/abs/2019ApJS..241...20N/abstract)

and the data in [Calamida et al., 2019](https://ui.adsabs.harvard.edu/abs/2019ApJ...872..199C/abstract)

The data from Cycle 20 and 22 are available [on Zenodo](https://doi.org/10.5281/zenodo.2032365)

You can read also the first version of our preliminary analysis of four of the Cycle 20 objects [here](http://adsabs.harvard.edu/cgi-bin/bib_query?arXiv:1603.03825)

That analysis was intended as a proof-of-concept and used custom IDL routines from Jay Holberg (U. Arizona) to infer DA intrinsic parameters and custom python code to fit the reddening parameters. This code is intended to (significantly) improve on that analysis.

# **CHAPTER**

**TWO**

# **HELP**

<span id="page-8-0"></span>This document will help get you up and running with the WDmodel package.

For the most part, you can simply execute code in grey boxes to get things up and running, and ignore the text initially. Come back to it when you need help, or to configure the fitter.

# <span id="page-8-1"></span>**2.1 Installing WDmodel**

This document will step you through getting the WDmodel package installed on your system.

- *[Installation instructions](#page-8-2)*
	- *[Get python](#page-8-3)*
	- *[Get the code](#page-9-0)*
	- *[Install everything](#page-9-1)*
	- *[Get auxillary pysynphot files](#page-9-2)*
	- *[Install the code](#page-9-3)*
- *[Some extra notes](#page-10-0)*

# <span id="page-8-2"></span>**2.1.1 Installation Instructions**

Here's a minimal set of instructions to get up and running. We will eventually get this package up on PyPI and conda-forge, and that should make this even easier.

# <span id="page-8-3"></span>**0. Install python:**

We recommend using the anaconda python distribution to run this package. If you don't have it already, follow the instructions [here](https://conda.io/docs/install/quick.html#linux-miniconda-install)

#### Make sure you added the conda/bin dir to your path!

If you elect to use your system python, or some other distribution, we will assume you know what you are doing, and you can, skip ahead.

# <span id="page-9-0"></span>**1. Get the code:**

#### Clone this repository

```
git clone https://github.com/gnarayan/WDmodel.git
cd WDmodel
```
# <span id="page-9-1"></span>**2. Install everything:**

a. Create a new environment from specification (Preferred! All dependencies resolved!)

conda env create -f docs/env/conda\_environment\_py36\_[osx64|i686].yml

*or*

b. Create a new environment from scratch (Let conda figure out dependencies and you sort out potential issues)

```
cp docs/env/condarc.example ~/.condarc
conda create -n WDmodel
source activate WDmodel
conda install --yes --file dependencies_py36.txt
```
# **Setting up an environment vs setting up a known good environment**

The env folder contains files to help get you setup using a consistent environment with all packages specified.

The requirements  $py[27]36]$ .txt files contains a list of required python packages and known working versions for each. They differ from the dependencies\_py $[27|36]$ .txt files in the root directory in that those files specify packages and version ranges, rather than exact versions, to allow conda to resolve dependecies and pull updated versions.

Of course, the environment really needs more than just python packages, while pip only manages python packages. The conda environment files, conda environment  $py[27|37]$  [osx64|i686].yml files can be used to create conda environments with exact versions of all the packages for python 2.7 or 3.6 on OS X or linux. This is the most reliable way to recreate the entire environment.

# <span id="page-9-2"></span>**3. Get the latest HST CDBS files:**

These are available over FTP from [\[ftp://archive.stsci.edu/pub/hst/pysynphot/\]](ftp://archive.stsci.edu/pub/hst/pysynphot/)

Untar them wherever you like, and set the PYSYN\_CDBS environment variable. You need at least synphot1.tar. gz and synphot6.tar.gz.

```
export PYSYN_CDBS=place_you_untarred_the_files
```
# <span id="page-9-3"></span>**4. Install the package [optional]:**

```
python setup.py install
```
# <span id="page-10-0"></span>**2.1.2 Extra**

The instructions should be enough to get up and running, even without sudo privileges. There's a few edge cases on cluster environments though. These notes may help:

# **Some extra notes on installation**

If you followed the installation process detailed above, you shouldn't need these notes, but they are provided for users who may be running on environments they do not manage themselves.

- *[Installing eigen3 without conda](#page-10-1)*
- *[Installing OpenMPI and mpi4py without conda](#page-10-2)*
- *[Installing on a cluster](#page-11-2)*

# <span id="page-10-1"></span>**Installing eigen3 without conda**

If eigen3 isn't on your system, and installing it with conda didn't work

# For OS X do:

brew install eigen

or on a linux system with apt:

apt-get install libeigen3-dev

or compile it from [source](http://eigen.tuxfamily.org/index.php?title=Main_Page)

Note that if you do install it in a custom location, you may have to compile celerite yourself.

pip install celerite --global-option=build\_ext --global-option=-I/path/to/eigen3

# <span id="page-10-2"></span>**Installing OpenMPI and mpi4py without conda**

if no mpi is on your system, and installing it with conda didn't work

For OS X do:

brew install [mpich|mpich2|open-mpi]

on a linux system with apt:

apt-get install openmpi-bin

#### and if you had to resort to brew or apt, then finish with:

pip install mpi4py

# <span id="page-11-2"></span>**Notes from installing on the Odyssey cluster at Harvard**

These may be of use to get the code up and running with MPI on some other cluster. Good luck.

Odyssey uses the lmod system for module management, like many other clusters You can module spider openmpi to find what the openmpi modules.

The advantage to using this is distributing your computation over multiple nodes. The disadvantage is that you have to compile mpi4py yourself against the cluster mpi.

```
module load gcc/6.3.0-fasrc01 openmpi/2.0.2.40dc0399-fasrc01
wget https://bitbucket.org/mpi4py/mpi4py/downloads/mpi4py-2.0.0.tar.gz
tar xvzf mpi4py-2.0.0.tar.gz
cd mpi4py-2.0.0
python setup.py build --mpicc=$(which mpicc)
python setup.py build_exe --mpicc="$(which mpicc) --dynamic"
python setup.py install
```
# <span id="page-11-0"></span>**2.2 Using WDmodel**

This document will help you get comfortable using the WDmodel package.

- *[Usage](#page-11-1)*
- *[Get data](#page-11-3)*
- *[Running single threaded](#page-11-4)*
- *[Running with MPI](#page-12-1)*
- *[Useful options](#page-12-0)*
	- *[Quick analysis](#page-12-2)*
	- *[Initializing the fitter](#page-12-3)*
	- *[Configuring the sampler](#page-12-4)*
	- *[Resuming the fit](#page-12-5)*

# <span id="page-11-1"></span>**2.2.1 Usage**

This is the TL;DR version to get up and running.

# <span id="page-11-3"></span>**1. Get the data:**

Instructions will be available here when the paper is accepted. In the meantime there's a single test object in the spectroscopy directory. If you want more, Write your own HST proposal! :-P

# <span id="page-11-4"></span>**2. Run a fit single threaded:**

fit WDmodel --specfile data/spectroscopy/yourfavorite.flm

This option is single threaded and slow, but useful to testing or quick exploratory analysis.

A more reasonable way to run things fast is to use mpi.

# <span id="page-12-1"></span>**3. Run a fit as an MPI process:**

mpirun -np 8 fit\_WDmodel --mpi --specfile=file.flm [--ignorephot]

Note that  $-\text{mpi}$  MUST be specified in the options to WDmodel and you must start the process with mpirun

# <span id="page-12-0"></span>**2.2.2 Useful runtime options**

There's a large number of command line options to the fitter, and most of it's aspects can be configured. Some options make sense in concert with others, and here's a short summary of use cases.

# <span id="page-12-2"></span>**Quick looks**

The spectrum can be trimmed prior to fitting with the  $-\text{triangle}$  primarile option. You can also blotch over gaps and cosmic rays if your reduction was sloppy, and you just need a quick fit, but it's better to do this manually.

If there is no photometry data for the object, the fitter will barf unless --ignorephot is specified explicitly, so you know that the parameters are only constrained by the spectroscopy.

The fitter runs a MCMC to explore the posterior distribution of the model parameters given the data. If you are running with the above two options, chances are you are at the telescope, getting spectra, and doing quick look reductions, and you just want a rough idea of temperature and surface gravity to decide if you should get more signal, and eventually get HST photometry. The MCMC is overkill for this purpose so you can --skipmcmc, in which case, you'll get results using minuit. They'll be biased, and the errors will probably be too small, but they give you a ballpark estimate.

If you do want to use the MCMC anyway, you might like it to be faster. You can choose to use only every nth point in computing the log likelihood with --everyn - this is only intended for testing purposes, and should probably not be used for any final analysis. Note that the uncertainties increase as you'd expect with fewer points.

# <span id="page-12-3"></span>**Setting the initial state**

The fitter really runs minuit to refine initial supplied guesses for parameters. Every now at then, the guess prior to running minuit is so far off that you get rubbish out of minuit. This can be fixed by explicitly supplying a better initial guess. Of course, if you do that, you might wonder why even bother with minuit, and may wish to skip it entirely. This can be disabled with the  $--$ skipminuit option. If  $--$ skipminuit is used, a dl guess **MUST** be specified.

All of the parameter files can be supplied via a JSON parameter file supplied via the  $-\text{param\_file}$  option, or using individual parameter options. An example parameter file is available in the module directory.

# <span id="page-12-4"></span>**Configuring the sampler**

You can change the sampler type (-samptype), number of chain temperatures (--ntemps), number of walkers  $(-{\text{-}nwalkers), burn in steps  $(-{\text{-}nburnin})$ , production steps  $(-{\text{-}nprod})$ , and proposal scale for the MCMC$ (--ascale). You can also thin the chain (--thin) and discard some fraction of samples from the start (--discard). The default sampler is the ensemble sampler from the [emcee](https://emcee.readthedocs.io/en/stable/user/quickstart/#module-emcee) package. For a more conservative approach, we recommend the ptsampler with ntemps=5, nwalkers=100, nprod=5000 (or more).

# <span id="page-12-5"></span>**Resuming the fit**

If the sampling needs to be interrupted, or crashes for whatever reason, the state is saved every 100 steps, and the sampling can be restarted with  $-\text{resume}$ . Note that you must have run at least the burn in and 100 steps for it to be possible to resume, and the state of the data, parameters, or chain configuration should not be changed externally (if they need to be use --redo and rerun the fit). You can increase the length of the chain, and chain the visualization options when you --resume but the state of everything else is restored.

You can get a summary of all available options with  $-\text{help}$ 

# <span id="page-13-3"></span>**Useful routines**

There are a few useful routines included in the WDmodel package. Using WDmodel itself will do the same thing as fit\_WDmodel. If you need to look at results from a large number of fits, print\_WDmodel\_result\_table and print\_WDmodel\_residual\_table will print out tables of results and residuals. make\_WDmodel\_slurm\_batch\_scripts provides an example script to generate batch scripts for the SLURM system used on Harvard's Odyssey cluster. Adapt this for use with other job queue systems or clusters.

# <span id="page-13-0"></span>**2.3 Analyzing WDmodel**

This document describes the output produced by the WDmodel package.

- *[Analysis](#page-13-1)*
	- *[The fit](#page-13-2)*
	- *[Spectral flux calibration errors](#page-14-0)*
	- *[Hydrogen Balmer line diagnostics](#page-14-1)*
	- *[Posterior distributions](#page-15-0)*
	- *[Output files](#page-15-1)*

# <span id="page-13-1"></span>**2.3.1 Analysis**

There's many different outputs (ascii files, bintables, plots) that are produced by the WDmodel package. We'll describe the plots first - it is a good idea to look at your data before using numbers from the analysis.

# <span id="page-13-2"></span>**1. The fit:**

All the plots are stored in <spec basename>\_mcmc.pdf in the output directory that is printed as you run the WDmodel fitter (default: out/<object name>/<spec basename>/.

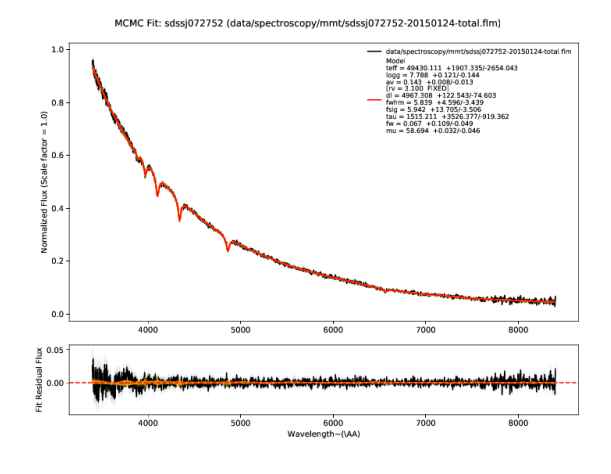

The first plots show you the bottom line - the fit of the model (red) to the data - the observed photometry and spectroscopy (black). Residuals for both are shown in the lower panel. The model parameters inferred from the data are shown in the legend of the spectrum plot. Draws from the posterior are shown in orange. The number of these is customizable with --ndraws. Observational uncertainties are shown as shaded grey regions.

If both of these don't look reasonable, then the inferred parameters are probably meaningless. You should look at why the model is not in good agreement with the data. We've found this tends to happen if there's a significant flux excess at some wavelengths, indicating a companion or perhaps variability.

# <span id="page-14-0"></span>**2. Spectral flux calibration errors:**

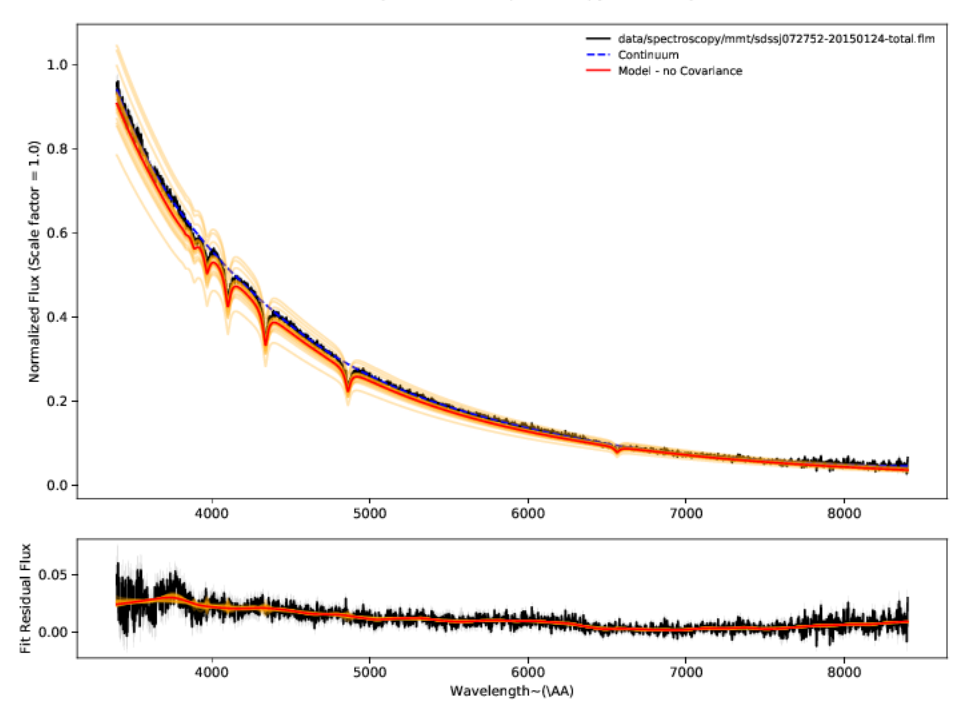

MCMC Fit - No Matern32 Covariance: sdssj072752 (data/spectroscopy/mmt/sdssj072752-20150124-total.flm)

The WDmodel package uses a Gaussian process to model correlated flux calibration errors in the spectrum. These arise from

a variety of sources (flat-fielding, background subtraction, extraction of the 2D spectrum with a polynomial, telluric feature removal, and flux calibration relative to some other spectrophotometric standard, which in turn is probably only good to a few percent). However, most of the processes that generate these errors would cause smooth and continuous deformations to the observed spectrum, and a single stationary covariance kernel is a useful and reasonable way to model the effects. The choice of kernel is customizable ( $-\text{covtype}$ , with default Matern32 which has proven more than sufficient for data from four different spectrographs with very different optical designs).

The residual plot shows the difference between the spectrum and best fit model without the Gaussian process applied. The residuals therefore show our estimate of the flux calibration errors and the Gaussian process model for them.

# <span id="page-14-1"></span>**3. Hydrogen Balmer line diagnostics:**

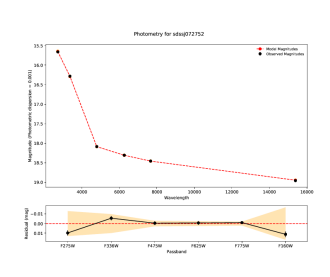

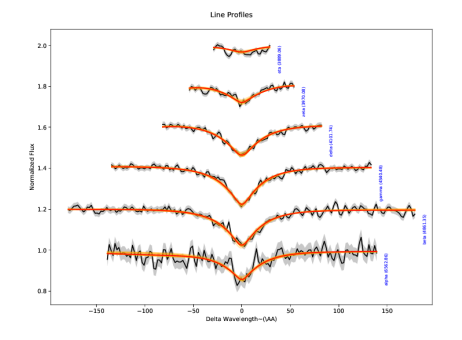

These plots illustrate the spectroscopic data and model specifically in the region of the Hydrogen Balmer lines. While the entire spectrum and all the photometry is fit simultaneously, we extract the Balmer lines, normalize their local continua to unity, and illustrate them separately here, offsetting each vertically a small amount for clarity.

With the exception of the SDSS autofit package used for their white dwarf analysis (which isn't public in any case), every white dwarf atmosphere fitting code takes the approach of only fitting the Hydrogen Balmer lines to determine model parameters. This includes our own proof-of-concept analysis of Cycle 20 data. The argument goes that the inferred model parameters aren't sensitive to reddening if the local continuum is divided out, and the line profiles determine the temperature and surface gravity.

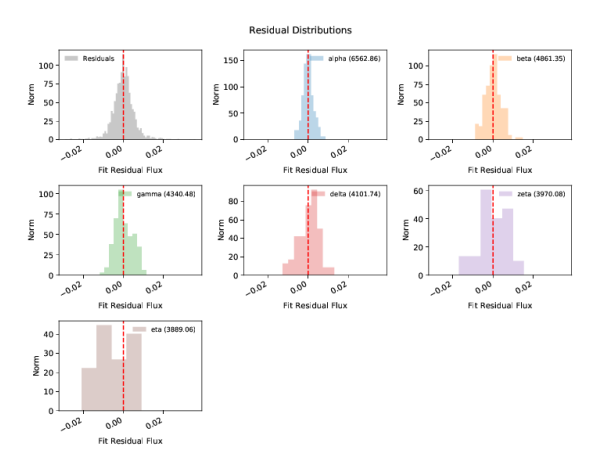

In reality, reddening also changes the shape of the line profiles,

and to divide out the local continuum, a model for it had to be fit (typically a straight line across the line from regions defined "outside" the line profile wings). The properties of this local continuum *are* strongly correlated with reddening, and errors in the local continuum affect the inference of the model parameters, particularly at low S/N. This is the regime our program to observe faint white dwarfs operates in - low S/N with higher reddening. Any reasonable analysis of systematic errors should illustrate significant bias resulting from the naive analysis in the presence of correlated errors.

In other words, the approach doesn't avoid the problem, so much as shove it under a rug with the words "nuisance parameters" on top. This is why we adopted the more complex forward modeling approach in the WDmodel package. Unfortunately, Balmer profile fits are customary in the field, so after we forward model the data, we make a simple polynomial fit to the continuum (using our best understanding of what SDSS' autofit does), and extract out the Balmer lines purely for this visualization. This way the polynomial continuum model does have no affect on the inference, and if it goes wrong and the Balmer line profile plots look wonky, it doesn't actually matter.

If you mail the author about these plots, he will get annoyed and grumble about you, and probably reply with snark. He had no particular desire to even include these plots.

# <span id="page-15-0"></span>**4. Posterior Distributions:**

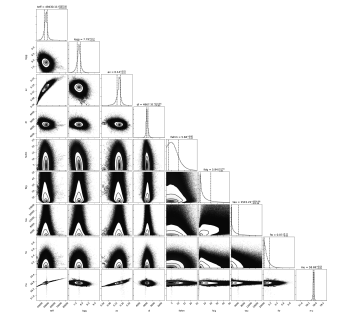

<span id="page-15-1"></span>A corner plot of the posterior distribution. If the model and data are not in good agreement, then this is a good place to look. If you are running with  $--$ samptype=ensemble (the default), you might consider  $--$ samptype=pt --ntemps=5 --nwalkers=100 --nprod=5000 --thin 10 to better sample the posterior, and map out any multi-modality.

# <span id="page-16-4"></span>**5. Output Files:**

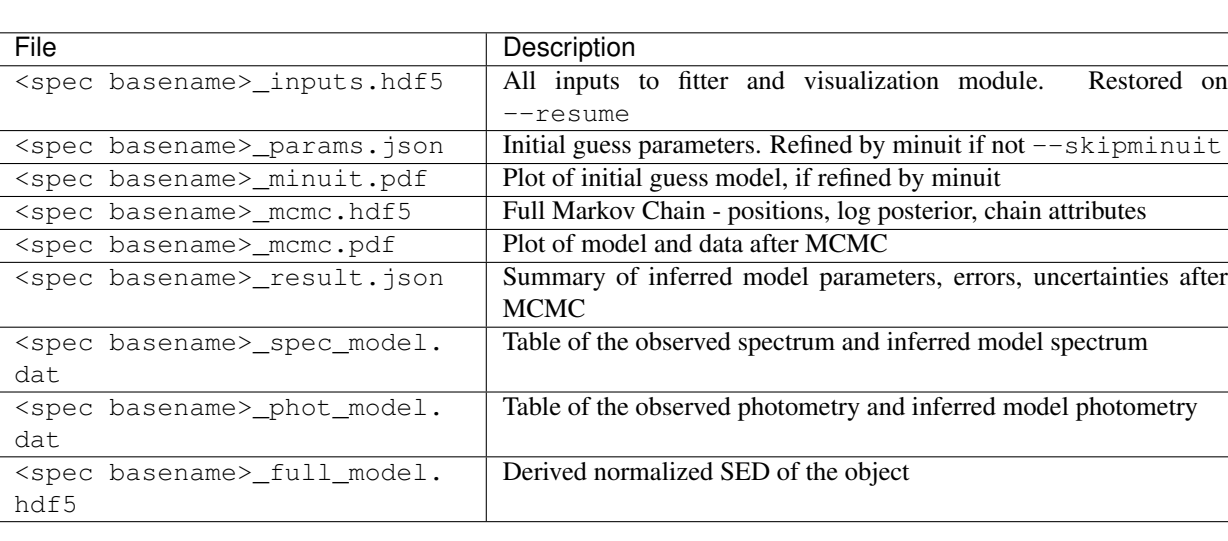

This table describes the output files produced by the fitter.

See *[Useful routines](#page-13-3)* for some useful routines to summarize fit results.

# <span id="page-16-0"></span>**2.4 WDmodel**

# <span id="page-16-1"></span>**2.4.1 WDmodel package**

WDmodel: Bayesian inference of white dwarf properties from spectra and photometry to establish spectrophotometric standards

# **Submodules**

# <span id="page-16-3"></span>**WDmodel.WDmodel module**

DA White Dwarf Atmosphere Models and SED generator.

Model grid originally from J. Holberg using I. Hubeny's Tlusty code (v200) and custom Synspec routines, repackaged into HDF5 by G. Narayan.

<span id="page-16-2"></span>**class** WDmodel.WDmodel.**WDmodel**(*grid\_file=None*, *grid\_name=None*, *rvmodel='f99'*) Bases: [object](https://docs.python.org/3/library/functions.html#object)

DA White Dwarf Atmosphere Model and SED generator

Base class defines the routines to generate and work with DA White Dwarf model spectra. Requires a grid file of DA White Dwarf atmospheres. This grid file is included along with the package - TlustyGrids.hdf5 and is the default.

# **Parameters**

• **grid\_file** ([str,](https://docs.python.org/3/library/stdtypes.html#str) optional) – Filename of the HDF5 grid file to read. See [WDmodel.io.read\\_model\\_grid\(\)](#page-42-0) for format of the grid file. Default is TlustyGrids.hdf5, included with the [WDmodel](#page-16-1) package.

- <span id="page-17-4"></span>• **grid** name  $(str, optional)$  $(str, optional)$  $(str, optional)$  – Name of the HDF5 group containing the white dwarf model atmosphere grids in grid\_file. Default is default
- **rvmodel** ({'ccm89','od94','f99','custom'}, optional) Specify parametrization of the reddening law. Default is 'f99'.

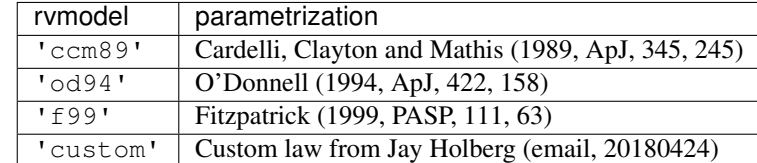

# <span id="page-17-0"></span>**\_lines**

dictionary mapping Hydrogen Balmer series line names to line number, central wavelength in Angstrom, approximate line width and continuum region width around line. Used to extract Balmer lines from spectra for visualization.

Type [dict](https://docs.python.org/3/library/stdtypes.html#dict)

# **\_grid\_file**

Filename of the HDF5 grid file that was read.

# Type [str](https://docs.python.org/3/library/stdtypes.html#str)

# **\_grid\_name**

Name of the HDF5 group containing the white dwarf model atmosphere

Type [str](https://docs.python.org/3/library/stdtypes.html#str)

#### <span id="page-17-1"></span>**\_wave**

Array of model grid wavelengths in Angstroms, sorted in ascending order

Type array-like

# <span id="page-17-2"></span>**\_ggrid**

Array of model grid surface gravity values in dex, sorted in ascending order

Type array-like

#### <span id="page-17-3"></span>**\_tgrid**

Array of model grid temperature values in Kelvin, sorted in ascending order

Type array-like

#### **\_nwave**

Size of the model grid wavelength array, \_wave

Type [int](https://docs.python.org/3/library/functions.html#int)

### **\_ngrav**

Size of the model grid surface gravity array, gqrid

Type [int](https://docs.python.org/3/library/functions.html#int)

# **\_ntemp**

Size of the model grid temperature array, \_tgrid

Type [int](https://docs.python.org/3/library/functions.html#int)

# **\_flux**

Array of model grid fluxes, shape (\_nwave, \_ntemp, \_ngrav)

Type array-like

#### <span id="page-18-2"></span>**\_lwave**

Array of model grid log10 wavelengths for interpolation

Type array-like

#### **\_lflux**

Array of model grid log10 fluxes for interpolation, shape (\_ntemp, \_ngrav, \_nwave)

Type array-like

# <span id="page-18-0"></span>**\_law**

Type extinction function corresponding to rvmodel

#### Returns out

Return type [WDmodel.WDmodel.WDmodel](#page-16-2) instance

Raises **[ValueError](https://docs.python.org/3/library/exceptions.html#ValueError)** – If the supplied rvmodel is unknown

# **Notes**

Virtually none of the attributes should be used directly since it is trivially possible to break the model by redefining them. Access to them is best through the functions connected to the models.

A custom user-specified grid file can be specified. See  $WDmodel$ .io.read\_model\_grid() for the format of the grid file.

Uses scipy. interpolate. RegularGridInterpolator to interpolate the models.

The class contains various convenience methods that begin with an underscore (\_) that will not be imported by default. These are intended for internal use, and do not have the sanity checking and associated overhead of the public methods.

<span id="page-18-1"></span>**\_WDmodel\_\_init\_\_rvmodel**(*rvmodel='f99'*)

**\_WDmodel\_\_init\_\_tlusty**(*grid\_file=None*, *grid\_name=None*)

**\_\_call\_\_**(*teff*, *logg*, *wave=None*, *log=False*, *strict=True*)

Returns the model flux given teff and logg at wavelengths wave

Wraps [WDmodel.WDmodel.WDmodel.\\_get\\_model\(\)](#page-22-0) adding checking of inputs.

# Parameters

- **teff** ( $f$ loat) Desired model white dwarf atmosphere temperature (in Kelvin)
- **logg** (*[float](https://docs.python.org/3/library/functions.html#float)*) Desired model white dwarf atmosphere surface gravity (in dex)
- **wave** (array-like, optional) Desired wavelengths at which to compute the model atmosphere flux. If not supplied, the full model wavelength grid is returned.
- **log** ([bool,](https://docs.python.org/3/library/functions.html#bool) optional) Return the log10 flux, rather than the flux
- **strict** ([bool,](https://docs.python.org/3/library/functions.html#bool) optional) If strict, teff and logg out of model grid range raise a [ValueError](https://docs.python.org/3/library/exceptions.html#ValueError), otherwise raise a [RuntimeWarning](https://docs.python.org/3/library/exceptions.html#RuntimeWarning) and set teff, logg to the nearest grid value.

# Returns

- wave (*array-like*) Valid output wavelengths
- flux (*array-like*) Interpolated model flux at  $\text{teff}$ , logg and wavelengths wave

<span id="page-19-2"></span>Raises **[ValueError](https://docs.python.org/3/library/exceptions.html#ValueError)** – If teff or logg are out of range of model grid and strict is True or if there are any invalid wavelengths, or the requested wavelengths to do not overlap with the model grid

#### **Notes**

Unlike the corresponding private methods, the public methods implement checking of the inputs and returns the wavelengths in addition to the flux. Internally, we only use the private methods as the inputs only need to be checked once, and their state is not altered anywhere after.

**\_\_init\_\_**(*grid\_file=None*, *grid\_name=None*, *rvmodel='f99'*) Initialize self. See help(type(self)) for accurate signature.

# **\_custom\_extinction**(*wave*, *av*, *rv=3.1*, *unit='aa'*)

Return the extinction for  $av$ ,  $rv$  at wavelengths wave for the custom reddening law defined by J. Holberg

Mimics the interface provided by  $W D model$ . WDmodel. WDmodel. Law to calculate the extinction as a function of wavelength (in Angstroms),  $A_{\lambda}$ .

#### Parameters

- **wave** (array-like) Array of wavelengths in Angstrom at which to compute extinction, sorted in ascending order
- **av**  $(f$ loat) Extinction in the V band,  $A_V$
- **rv** ([float,](https://docs.python.org/3/library/functions.html#float) optional) Fixed to 3.1 for J. Holberg's custom reddening law

**Returns out** – Extinction at wavelengths wave for av and  $rv$ 

Return type array-like

# **Notes**

av should be  $\geq=0$ .

```
_extract_from_indices(w, f, ZE, df=None)
```
Extracts slices of multiple arrays for the same set of indices.

Convenience function to extract elements of wavelength  $w$ , flux f and optionally flux uncertainty  $df$  using indices ZE

#### Parameters

- **w** (array-like) Wavelength array from which to extract indices ZE
- **f** (array-like) Flux array from which to extract indices ZE
- **ZE**  $(array-like)$  indices to extract
- **df** ([None](https://docs.python.org/3/library/constants.html#None) or array-like, optional) If array-like, extracted elements of this array are also returned

#### Returns

- w (*array-like*) elements of input wavelength array at indices ZE
- f (*array-like*) elements of input flux array at indices ZE
- <span id="page-19-1"></span>• [df] (*array-like*) – elements of input flux uncertainty array at indices ZE if optional input df is supplied

```
_extract_spectral_line(w, f, line, df=None)
```
Extracts slices of multiple arrays corresponding to a hydrogen Balmer line

Convenience function to extract elements of wavelength  $w$ , flux f and optionally flux uncertainty  $df$  for a hydrogen Balmer line. Wraps [WDmodel.WDmodel.WDmodel.\\_get\\_line\\_indices\(\)](#page-21-0) and [WDmodel.WDmodel.WDmodel.\\_extract\\_from\\_indices\(\)](#page-19-0), both of which have their own reasons for existence as well.

#### **Parameters**

- **w** (array-like) Wavelength array from which to extract elements corresponding to hydrogen Balmer line
- **f** ( $array-$ 1*i*ke) Flux array from which to extract elements corresponding to hydrogen Balmer line
- **line** ({'alpha', 'beta', 'gamma', 'delta', 'zeta', 'eta'}) Name of hydrogen Balmer line to extract. Properties are pre-defined in  $WDmodel$ . [WDmodel.WDmodel.\\_lines](#page-17-0)
- **df** ([None](https://docs.python.org/3/library/constants.html#None) or array-like, optional) If array-like, extracted elements of this array are also returned

# Returns

- w (*array-like*) elements of input wavelength array for hydrogen Balmer feature line
- f (*array-like*) elements of input flux array for hydrogen Balmer feature line
- [df] (*array-like*) elements of input flux uncertainty array for hydrogen Balmer feature line if optional input df is supplied

#### **Notes**

Same as [WDmodel.WDmodel.WDmodel.extract\\_spectral\\_line\(\)](#page-24-0) without checking of inputs and therefore corresponding overhead. Used internally.

**\_get\_full\_obs\_model**(*teff*, *logg*, *av*, *fwhm*, *wave*, *rv=3.1*, *log=False*, *pixel\_scale=1.0*)

Returns the observed model flux given teff, logg, av, rv, fwhm (for Gaussian instrumental broadening) at wavelengths, wave as well as the full SED.

Convenience function that does the same thing as [WDmodel.WDmodel.WDmodel.](#page-23-0)  $qet\_obs\_model()$ , but also returns the full SED without any instrumental broadening applied, appropriate for synthetic photometry.

Uses [WDmodel.WDmodel.WDmodel.\\_get\\_model\(\)](#page-22-0) to get the unreddened model, and reddens it with  $W D model$ .  $W D model$ .  $W D model$ .  $reddening$  () and convolves it with a Gaussian kernel using scipy.ndimage.filters.gaussian\_filter1d()

- **teff** ( $f$ loat) Desired model white dwarf atmosphere temperature (in Kelvin)
- **logg** (*[float](https://docs.python.org/3/library/functions.html#float)*) Desired model white dwarf atmosphere surface gravity (in dex)
- **av**  $(f$ loat) Extinction in the V band,  $A_V$
- **fwhm**  $(f$ loat) Instrumental FWHM in Angstrom
- **wave** ( $array-$ 1*ike*) Desired wavelengths at which to compute the model atmosphere flux.
- <span id="page-21-2"></span>• **rv** ([float,](https://docs.python.org/3/library/functions.html#float) optional) – The reddening law parameter,  $R_V$ , the ration of the V band extinction  $A_V$  to the reddening between the B and V bands,  $E(B - V)$ . Default is 3.1, appropriate for stellar SEDs in the Milky Way.
- **log** ([bool,](https://docs.python.org/3/library/functions.html#bool) optional) Return the log10 flux, rather than the flux (what's actually interpolated)
- **pixel scale** ([float,](https://docs.python.org/3/library/functions.html#float) optional) Jacobian of the transformation between wavelength in Angstrom and pixels. In principle, this should be a vector, but virtually all spectral reduction packages resample the spectrum onto a uniform wavelength scale that is close to the native pixel scale of the spectrograph. Default is 1.

# Returns

- flux (*array-like*) Interpolated model flux at teff, logg with reddening parametrized by av, rv and broadened by a Gaussian kernel defined by fwhm at wavelengths wave
- mod ([numpy.recarray](https://docs.scipy.org/doc/numpy/reference/generated/numpy.recarray.html#numpy.recarray) with dtype=[('wave', '<f8'), ('flux',  $\lceil \langle f(8') \rangle \rceil$  – Full model SED at teff, logg with reddening parametrized by av, rv

# **Notes**

```
fwhm and pixel scale must be > 0
```
# <span id="page-21-1"></span>**classmethod \_get\_indices\_in\_range**(*wave*, *WA*, *WB*, *W0=None*)

Returns indices of wavelength between blue and red wavelength limits and the central wavelength

# Parameters

- **wave** (array-like) Wavelengths array from which to extract indices
- **WA**  $(f$ loat) blue limit of wavelengths to extract
- **WB**  $(f$ loat) red limit of wavelenghts to extract
- **W0** ([float](https://docs.python.org/3/library/functions.html#float) or [None,](https://docs.python.org/3/library/constants.html#None) optional) None or a central wavelength of range [WA, WB] to return. If None, the central wavelength is computed, else the input is simply returned.

# Returns

- **W0** (*float*) central wavelength of range [WA, WB]
- **ZE** (*array-like*) indices of wave in range [WA, WB]

# <span id="page-21-0"></span>**\_get\_line\_indices**(*wave*, *line*)

Returns the central wavelength and indices of wavelength corresponding to a hydrogen Balmer line

# Parameters

- **wave**  $(\text{array}-\text{like})$  Wavelengths array from which to extract indices
- **line** ({'alpha', 'beta', 'gamma', 'delta', 'zeta', 'eta'}) Name of hydrogen Balmer line to extract. Properties are pre-defined in  $W D mode \perp$ . [WDmodel.WDmodel.\\_lines](#page-17-0)

# Returns

- **W0** (*float*) central wavelength of line
- ZE (*array-like*) indices of *wave* of line

# <span id="page-22-2"></span>**Notes**

No checking of input - will throw [KeyError](https://docs.python.org/3/library/exceptions.html#KeyError) if line is not accepted value

# <span id="page-22-0"></span>**\_get\_model**(*teff*, *logg*, *wave=None*, *log=False*)

Returns the model flux given teff and logg at wavelengths wave

Simple 3-D interpolation of model grid. Computes unreddened, unnormalized, unconvolved, interpolated model flux. Uses [scipy.interpolate.RegularGridInterpolator](https://docs.scipy.org/doc/scipy/reference/generated/scipy.interpolate.RegularGridInterpolator.html#scipy.interpolate.RegularGridInterpolator) to gener-ate the interpolated model. This output has been tested against [WDmodel.WDmodel.WDmodel.](#page-22-1) [\\_get\\_model\\_nosp\(\)](#page-22-1).

### Parameters

- **teff** (*[float](https://docs.python.org/3/library/functions.html#float)*) Desired model white dwarf atmosphere temperature (in Kelvin)
- **logg** ([float](https://docs.python.org/3/library/functions.html#float)) Desired model white dwarf atmosphere surface gravity (in dex)
- **wave** (array-like, optional) Desired wavelengths at which to compute the model atmosphere flux. If not supplied, the full model wavelength grid is returned.
- **log** ([bool,](https://docs.python.org/3/library/functions.html#bool) optional) Return the log10 flux rather than the flux.

Returns flux – Interpolated model flux at teff, logg and wavelengths wave.

Return type array-like

#### **Notes**

Inputs  $\text{teff}$ , logg and wave must be within the bounds of the grid. See [WDmodel.WDmodel.](#page-17-1) [WDmodel.\\_wave](#page-17-1), [WDmodel.WDmodel.WDmodel.\\_ggrid](#page-17-2), [WDmodel.WDmodel.WDmodel.](#page-17-3)  $_t$  tgrid, for grid locations and limits.

#### <span id="page-22-1"></span>**\_get\_model\_nosp**(*teff*, *logg*, *wave=None*, *log=False*)

Returns the model flux given teff and logg at wavelengths wave

Simple 3-D interpolation of model grid. Computes unreddened, unnormalized, unconvolved, interpolated model flux. Not used, but serves as check of output of interpolation of  $scipy.interpolate$ . [RegularGridInterpolator](https://docs.scipy.org/doc/scipy/reference/generated/scipy.interpolate.RegularGridInterpolator.html#scipy.interpolate.RegularGridInterpolator) output.

#### Parameters

- **teff** (*[float](https://docs.python.org/3/library/functions.html#float)*) Desired model white dwarf atmosphere temperature (in Kelvin)
- **logg**  $(f\text{load})$  Desired model white dwarf atmosphere surface gravity (in dex)
- **wave** (array-like, optional) Desired wavelengths at which to compute the model atmosphere flux. If not supplied, the full model wavelength grid is returned.
- **log** ([bool,](https://docs.python.org/3/library/functions.html#bool) optional) Return the log10 flux, rather than the flux.

**Returns flux** – Interpolated model flux at  $\text{teff}$ ,  $\text{log}q$  and wavelengths wave

Return type array-like

# **Notes**

Inputs teff, logg and wave must be within the bounds of the grid. See  $WDmodel.WDmodel$ . [WDmodel.\\_wave](#page-17-1), [WDmodel.WDmodel.WDmodel.\\_ggrid](#page-17-2), [WDmodel.WDmodel.WDmodel.](#page-17-3)  $_t$  tgrid, for grid locations and limits.

<span id="page-23-1"></span>This restriction is not imposed here for performance reasons, but is implicitly set by routines that call this method. The user is expected to verify this condition if this method is used outside the context of the [WDmodel](#page-16-1) package. Caveat emptor.

<span id="page-23-0"></span>**\_get\_obs\_model**(*teff*, *logg*, *av*, *fwhm*, *wave*, *rv=3.1*, *log=False*, *pixel\_scale=1.0*)

Returns the observed model flux given teff, logg, av, rv, fwhm (for Gaussian instrumental broadening) and wavelengths wave

Uses [WDmodel.WDmodel.WDmodel.\\_get\\_model\(\)](#page-22-0) to get the unreddened model, and reddens it with  $WDM model$ .  $WDM model$ .  $WDM model$ .  $reddening$  () and convolves it with a Gaussian kernel using scipy.ndimage.filters.gaussian\_filter1d()

# Parameters

- **teff** ( $f$ loat) Desired model white dwarf atmosphere temperature (in Kelvin)
- **logg**  $(f\text{lost})$  Desired model white dwarf atmosphere surface gravity (in dex)
- **av**  $(f$ loat) Extinction in the V band,  $A_V$
- **fwhm**  $(fload)$  Instrumental FWHM in Angstrom
- **wave** ( $array-$ 1*ike*) Desired wavelengths at which to compute the model atmosphere flux.
- **rv** ([float,](https://docs.python.org/3/library/functions.html#float) optional) The reddening law parameter,  $R_V$ , the ration of the V band extinction  $A_V$  to the reddening between the B and V bands,  $E(B - V)$ . Default is 3.1, appropriate for stellar SEDs in the Milky Way.
- **log** ([bool,](https://docs.python.org/3/library/functions.html#bool) optional) Return the log10 flux, rather than the flux (what's actually interpolated)
- **pixel\_scale** ([float,](https://docs.python.org/3/library/functions.html#float) optional) Jacobian of the transformation between wavelength in Angstrom and pixels. In principle, this should be a vector, but virtually all spectral reduction packages resample the spectrum onto a uniform wavelength scale that is close to the native pixel scale of the spectrograph. Default is 1.
- **Returns flux –** Interpolated model flux at  $\text{teff}$ , logg with reddening parametrized by av, rv and broadened by a Gaussian kernel defined by fwhm at wavelengths wave

Return type array-like

# **Notes**

fwhm and pixel scale must  $be > 0$ 

**\_get\_red\_model**(*teff*, *logg*, *av*, *wave*, *rv=3.1*, *log=False*)

Returns the reddened model flux given teff, logg, av, rv at wavelengths wave

Uses [WDmodel.WDmodel.WDmodel.\\_get\\_model\(\)](#page-22-0) to get the unreddened model, and reddens it with [WDmodel.WDmodel.WDmodel.reddening\(\)](#page-27-0)

- **teff** (*[float](https://docs.python.org/3/library/functions.html#float)*) Desired model white dwarf atmosphere temperature (in Kelvin)
- **logg** ([float](https://docs.python.org/3/library/functions.html#float)) Desired model white dwarf atmosphere surface gravity (in dex)
- **av**  $(f$ loat) Extinction in the V band,  $A_V$
- **wave** (*array l i* ke) Desired wavelengths at which to compute the model atmosphere flux.
- <span id="page-24-2"></span>• **rv** ([float,](https://docs.python.org/3/library/functions.html#float) optional) – The reddening law parameter,  $R_V$ , the ration of the V band extinction  $A_V$  to the reddening between the B and V bands,  $E(B - V)$ . Default is 3.1, appropriate for stellar SEDs in the Milky Way.
- **log** ([bool,](https://docs.python.org/3/library/functions.html#bool) optional) Return the log10 flux, rather than the flux (what's actually interpolated)

**Returns flux –** Interpolated model flux at  $\text{teff}$ ,  $\text{log}q$  with reddening parametrized by av, rv at wavelengths wave

Return type array-like

```
classmethod _wave_test(wave)
```
Raises an error if wavelengths are not valid

**Parameters wave** (array-like) – Array of wavelengths to test for validity

Raises **[ValueError](https://docs.python.org/3/library/exceptions.html#ValueError)** – If wavelength array is empty, has negative values, or is not monotonic

**extinction**(*wave*, *av*, *rv=3.1*)

Return the extinction for  $av$ ,  $rv$  at wavelengths wave

Uses the extinction function corresponding to the rymodel parametrization set as  $WDmodel$ . WDmodel. WDmodel. Law to calculate the extinction as a function of wavelength (in Angstroms),  $A_{\lambda}$ .

#### Parameters

- **wave** (array-like) Array of wavelengths in Angstrom at which to compute extinction, sorted in ascending order
- **av**  $(f$ loat) Extinction in the V band,  $A_V$
- **rv** ([float,](https://docs.python.org/3/library/functions.html#float) optional) The reddening law parameter,  $R_V$ , the ration of the V band extinction  $A_V$  to the reddening between the B and V bands,  $E(B - V)$ . Default is 3.1, appropriate for stellar SEDs in the Milky Way.

**Returns out** – Extinction at wavelengths wave for av and  $rv$ 

Return type array-like

# **Notes**

av should be  $\geq 0$ .

#### <span id="page-24-0"></span>**extract\_spectral\_line**(*w*, *f*, *line*, *df=None*)

Extracts slices of multiple arrays corresponding to a hydrogen Balmer line

Convenience function to extract elements of wavelength w, flux f and optionally flux uncertainty  $df$  for a hydrogen Balmer line. Wraps [WDmodel.WDmodel.WDmodel.\\_extract\\_spectral\\_line\(\)](#page-19-1) adding checking of inputs.

- **w** (array-like) Wavelength array from which to extract elements corresponding to hydrogen Balmer line
- **f** (array-like) Flux array from which to extract elements corresponding to hydrogen Balmer line
- **line** ({'alpha', 'beta', 'gamma', 'delta', 'zeta', 'eta'}) Name of hydrogen Balmer line to extract. Properties are pre-defined in  $WDmodel$ . [WDmodel.WDmodel.\\_lines](#page-17-0)

<span id="page-25-1"></span>• **df** ([None](https://docs.python.org/3/library/constants.html#None) or array-like, optional) – If array-like, extracted elements of this array are also returned

#### Returns

- w (*array-like*) elements of input wavelength array for hydrogen Balmer feature line
- f (*array-like*) elements of input flux array for hydrogen Balmer feature line
- [df] (*array-like*) elements of input flux uncertainty array for hydrogen Balmer feature line if optional input df is supplied
- Raises **[ValueError](https://docs.python.org/3/library/exceptions.html#ValueError)** If line is not one of the first six of the Balmer series or If wavelengths are invalid of If there's a difference in shape of any of the arrays

# <span id="page-25-0"></span>**get\_model**(*teff*, *logg*, *wave=None*, *log=False*, *strict=True*)

Returns the model flux given teff and logg at wavelengths wave

Wraps [WDmodel.WDmodel.WDmodel.\\_get\\_model\(\)](#page-22-0) adding checking of inputs.

#### **Parameters**

- **teff** ( $f$ loat) Desired model white dwarf atmosphere temperature (in Kelvin)
- **logg**  $(f\text{load})$  Desired model white dwarf atmosphere surface gravity (in dex)
- **wave** (array-like, optional) Desired wavelengths at which to compute the model atmosphere flux. If not supplied, the full model wavelength grid is returned.
- **log** ([bool,](https://docs.python.org/3/library/functions.html#bool) optional) Return the log10 flux, rather than the flux
- **strict** ([bool,](https://docs.python.org/3/library/functions.html#bool) optional) If strict, teff and logg out of model grid range raise a [ValueError](https://docs.python.org/3/library/exceptions.html#ValueError), otherwise raise a [RuntimeWarning](https://docs.python.org/3/library/exceptions.html#RuntimeWarning) and set teff, logg to the nearest grid value.

# Returns

- wave (*array-like*) Valid output wavelengths
- flux (*array-like*) Interpolated model flux at  $\text{teff}$ , logg and wavelengths wave
- Raises **[ValueError](https://docs.python.org/3/library/exceptions.html#ValueError)** If teff or logg are out of range of model grid and strict is True or if there are any invalid wavelengths, or the requested wavelengths to do not overlap with the model grid

# **Notes**

Unlike the corresponding private methods, the public methods implement checking of the inputs and returns the wavelengths in addition to the flux. Internally, we only use the private methods as the inputs only need to be checked once, and their state is not altered anywhere after.

**get\_obs\_model**(*teff*, *logg*, *av*, *fwhm*, *rv=3.1*, *wave=None*, *log=False*, *strict=True*, *pixel\_scale=1.0*) Returns the observed model flux given  $\text{teff}$ ,  $\text{log}q$ , av, rv, fwhm (for Gaussian instrumental broadening) and wavelengths wave

Uses [WDmodel.WDmodel.WDmodel.get\\_red\\_model\(\)](#page-26-0) to get the reddened model and convolves it with a Gaussian kernel using scipy.ndimage.filters.gaussian\_filter1d()

- **teff** (*[float](https://docs.python.org/3/library/functions.html#float)*) Desired model white dwarf atmosphere temperature (in Kelvin)
- **logg**  $(f\text{lost})$  Desired model white dwarf atmosphere surface gravity (in dex)
- **av**  $(f$ loat) Extinction in the V band,  $A_V$
- <span id="page-26-1"></span>• **fwhm**  $(f$ loat) – Instrumental FWHM in Angstrom
- **rv** ([float,](https://docs.python.org/3/library/functions.html#float) optional) The reddening law parameter,  $R_V$ , the ration of the V band extinction  $A_V$  to the reddening between the B and V bands,  $E(B - V)$ . Default is 3.1, appropriate for stellar SEDs in the Milky Way.
- **wave** (array-like, optional) Desired wavelengths at which to compute the model atmosphere flux. If not supplied, the full model wavelength grid is returned.
- **log** ([bool,](https://docs.python.org/3/library/functions.html#bool) optional) Return the log10 flux, rather than the flux (what's actually interpolated)
- **strict** ([bool,](https://docs.python.org/3/library/functions.html#bool) optional) If strict, teff and logg out of model grid range raise a [ValueError](https://docs.python.org/3/library/exceptions.html#ValueError), otherwise raise a [RuntimeWarning](https://docs.python.org/3/library/exceptions.html#RuntimeWarning) and set teff, logg to the nearest grid value.
- **pixel\_scale** ([float,](https://docs.python.org/3/library/functions.html#float) optional) Jacobian of the transformation between wavelength in Angstrom and pixels. In principle, this should be a vector, but virtually all spectral reduction packages resample the spectrum onto a uniform wavelength scale that is close to the native pixel scale of the spectrograph. Default is 1.

# Returns

- wave (*array-like*) Valid output wavelengths
- flux (*array-like*) Interpolated model flux at teff, logg with reddening parametrized by av, rv broadened by a Gaussian kernel defined by fwhm at wavelengths wave

# **Notes**

fwhm and  $pixel$  scale must  $be > 0$ 

# <span id="page-26-0"></span>**get\_red\_model**(*teff*, *logg*, *av*, *rv=3.1*, *wave=None*, *log=False*, *strict=True*) Returns the reddened model flux given teff, logg, av, rv at wavelengths wave

Uses [WDmodel.WDmodel.WDmodel.get\\_model\(\)](#page-25-0) to get the unreddened model, and reddens it with [WDmodel.WDmodel.WDmodel.reddening\(\)](#page-27-0)

#### **Parameters**

- **teff** ( $f$ loat) Desired model white dwarf atmosphere temperature (in Kelvin)
- **logg** ([float](https://docs.python.org/3/library/functions.html#float)) Desired model white dwarf atmosphere surface gravity (in dex)
- **av**  $(f$ loat) Extinction in the V band,  $A_V$
- **rv** ([float,](https://docs.python.org/3/library/functions.html#float) optional) The reddening law parameter,  $R_V$ , the ration of the V band extinction  $A_V$  to the reddening between the B and V bands,  $E(B - V)$ . Default is 3.1, appropriate for stellar SEDs in the Milky Way.
- **wave** (array-like, optional) Desired wavelengths at which to compute the model atmosphere flux. If not supplied, the full model wavelength grid is returned.
- **log** ([bool,](https://docs.python.org/3/library/functions.html#bool) optional) Return the log10 flux, rather than the flux (what's actually interpolated)
- **strict** ([bool,](https://docs.python.org/3/library/functions.html#bool) optional) If strict, teff and logg out of model grid range raise a [ValueError](https://docs.python.org/3/library/exceptions.html#ValueError), otherwise raise a [RuntimeWarning](https://docs.python.org/3/library/exceptions.html#RuntimeWarning) and set teff, logg to the nearest grid value.

#### Returns

• wave (*array-like*) – Valid output wavelengths

• **flux** (*array-like*) – Interpolated model flux at  $\text{teff}$ ,  $\text{log}q$  with reddening parametrized by av, rv at wavelengths wave

```
Raises ValueError – If av < 0 or rv not in [1.7, 5.1]
```
# <span id="page-27-3"></span><span id="page-27-0"></span>**reddening**(*wave*, *flux*, *av*, *rv=3.1*)

Redden a 1-D spectrum with extinction

Uses the extinction function corresponding to the rymodel parametrization set in  $W D model$ . WDmodel.  $WDmodel$ .  $WDmodel$  init rymodel() to calculate the extinction as a function of wavelength (in Angstroms),  $A_{\lambda}$ .

# **Parameters**

- **wave** (array-like) Array of wavelengths in Angstrom at which to compute extinction, sorted in ascending order
- **flux** (array-like) Array of fluxes at wave at which to apply extinction
- **av**  $(f$ loat) Extinction in the V band,  $A_V$
- **rv** ([float,](https://docs.python.org/3/library/functions.html#float) optional) The reddening law parameter,  $R_V$ , the ration of the V band extinction  $A_V$  to the reddening between the B and V bands,  $E(B - V)$ . Default is 3.1, appropriate for stellar SEDs in the Milky Way.

Returns out – The reddened spectrum

Return type array-like

# **Notes**

av and  $flux$  should be  $\geq 0$ .

# <span id="page-27-2"></span>**WDmodel.covariance module**

Parametrizes the noise of the spectrum fit using a Gaussian process.

```
class WDmodel.covariance.WDmodel_CovModel(errscale, covtype='Matern32', coveps=1e-12)
    object
```
Parametrizes the noise of the spectrum fit using a Gaussian process.

This class models the covariance of the spectrum fit using a stationary Gaussian process conditioned on the spectrum flux residuals and spectrum flux uncertainties. The class allows the kernel of the Gaussian process to be set in a single location. A few different stationary kernels are supported. These choices are defined in [celerite.terms](https://celerite.readthedocs.io/en/stable/python/kernel/#module-celerite.terms).

- **errscale** (*[float](https://docs.python.org/3/library/functions.html#float)*) Chracteristic scale of the spectrum flux uncertainties. The kernel amplitude hyperparameters are reported as fractions of this number. If the spectrum flux is rescaled, this must be set appropriately to get the correct uncertainties. The  $W D model$ package uses the median of the spectrum flux uncertainty internally.
- **covtype** ({'Matern32', 'SHO', 'Exp', 'White}) The model to use to parametrize the covariance. Choices are defined in [celerite.terms](https://celerite.readthedocs.io/en/stable/python/kernel/#module-celerite.terms) All choices except 'White' parametrize the covariance using a stationary kernel with a characteristic amplitude  $f$ sig and scale  $tan + a$  white noise component with amplitude  $f$ w. Only the white noise component is used to condition the Gaussian process if  $\text{covtype}$  is 'White'. If not specified or unknown, 'Matern32' is used and a [RuntimeWarning](https://docs.python.org/3/library/exceptions.html#RuntimeWarning) is raised.

<span id="page-28-2"></span>• **coveps** ([float](https://docs.python.org/3/library/functions.html#float)) – If covtype is 'Matern32' a [celerite.terms.](https://celerite.readthedocs.io/en/stable/python/kernel/#celerite.terms.Matern32Term) [Matern32Term](https://celerite.readthedocs.io/en/stable/python/kernel/#celerite.terms.Matern32Term) is used to approximate a Matern32 kernel with precision *coveps*. The default is  $1e-12$ . Ignored if any other covtype is specified.

#### <span id="page-28-0"></span>**\_errscale**

The input errscale

#### Type [float](https://docs.python.org/3/library/functions.html#float)

#### **\_covtype**

The input covtype

Type [str](https://docs.python.org/3/library/stdtypes.html#str)

# **\_coveps**

The input coveps

Type [float](https://docs.python.org/3/library/functions.html#float)

#### **\_ndim**

The dimensionality of kernel used to parametrize the covariance

#### Type [int](https://docs.python.org/3/library/functions.html#int)

# **\_k1**

The non-trivial stationary component of the kernel

Type None or a term instance from [celerite.terms](https://celerite.readthedocs.io/en/stable/python/kernel/#module-celerite.terms)

#### **\_k2**

The white noise component of the kernel

Type [celerite.terms.JitterTerm](https://celerite.readthedocs.io/en/stable/python/kernel/#celerite.terms.JitterTerm)

#### **\_logQ**

1/sqrt(2) - only set if covtype is 'SHO'

Type [float,](https://docs.python.org/3/library/functions.html#float) conditional

#### Returns

Return type A [WDmodel.covariance.WDmodel\\_CovModel](#page-27-1) instance

# **Notes**

Virtually none of the attributes should be used directly since it is trivially possible to break the model by redefining them. Access to them is best through the functions connected to the models.

**\_\_init\_\_**(*errscale*, *covtype='Matern32'*, *coveps=1e-12*) Initialize self. See help(type(self)) for accurate signature.

```
getgp(wave, flux_err, fsig, tau, fw)
     Return the celerite.GP instance
```
Precomputes the covariance matrix of the Gaussian process specified by the functional form of the stationary kernel and the current values of the hyperparameters. Wraps [celerite.GP](https://celerite.readthedocs.io/en/stable/python/gp/#celerite.GP).

- **wave** (array-like, optional) Wavelengths at which to condition the Gaussian process
- **flux\_err** (array-like) Flux uncertainty array on which to condition the Gaussian process
- <span id="page-29-0"></span>• **fsig** (*[float](https://docs.python.org/3/library/functions.html#float)*) – The fractional amplitude of the non-trivial stationary kernel. The true amplitude is scaled by [WDmodel.covariance.WDmodel\\_CovModel.](#page-28-0) [\\_errscale](#page-28-0)
- **tau** (*[float](https://docs.python.org/3/library/functions.html#float)*) The characteristic length scale of the non-trivial stationary kernel.
- **fw** (*[float](https://docs.python.org/3/library/functions.html#float)*) The fractional amplitude of the white noise component of the kernel. The true amplitude is scaled by WDmodel.covariance.WDmodel CovModel. [\\_errscale](#page-28-0)
- Returns gp The Gaussian process with covariance matrix precomputed at the location of the data

Return type [celerite.GP](https://celerite.readthedocs.io/en/stable/python/gp/#celerite.GP) instance

# **Notes**

fsig, tau and fw all must be  $> 0$ . This constraint is not checked here, but is instead imposed by the samplers/optimizers used in the  $WDmodel$ .  $fit$  methods, and by bounds used to construct the [WDmodel.likelihood.](#page-50-0)WDmodel\_Likelihood instance using the WDmodel.likelihood. [setup\\_likelihood\(\)](#page-50-0) method.

# **lnlikelihood**(*wave*, *res*, *flux\_err*, *fsig*, *tau*, *fw*)

Return the log likelihood of the Gaussian process

Conditions the Gaussian process specified by the functional form of the stationary kernel and the current values of the hyperparameters on the data, and computes the log likelihood. Wraps [celerite.GP.](https://celerite.readthedocs.io/en/stable/python/gp/#celerite.GP.log_likelihood) [log\\_likelihood\(\)](https://celerite.readthedocs.io/en/stable/python/gp/#celerite.GP.log_likelihood).

#### Parameters

- **wave** (array-like, optional) Wavelengths at which to condition the Gaussian process
- **res** (array-like) Flux residual array on which to condition the Gaussian process. The kernel parametrization assumes that the mean model has been subtracted off.
- **flux\_err** (array-like) Flux uncertaintyarray on which to condition the Gaussian process
- **fsig** (*[float](https://docs.python.org/3/library/functions.html#float)*) The fractional amplitude of the non-trivial stationary kernel. The true amplitude is scaled by [WDmodel.covariance.WDmodel\\_CovModel.](#page-28-0) [\\_errscale](#page-28-0)
- **tau** ( $f$ loat) The characteristic length scale of the non-trivial stationary kernel.
- **fw** (*[float](https://docs.python.org/3/library/functions.html#float)*) The fractional amplitude of the white noise component of the kernel. The true amplitude is scaled by [WDmodel.covariance.WDmodel\\_CovModel.](#page-28-0) [\\_errscale](#page-28-0)

Returns lnlike – The log likelihood of the Gaussian process conditioned on the data.

Return type [float](https://docs.python.org/3/library/functions.html#float)

See also:

# [getgp\(\)](#page-28-1)

**predict**(*wave*, *res*, *flux\_err*, *fsig*, *tau*, *fw*, *mean\_only=False*) Return the prediction for the Gaussian process

<span id="page-30-2"></span>Conditions the Gaussian process specified by the parametrized with the functional form of the stationary kernel and the current values of the hyperparameters on the data, and computes returns the prediction at the same location as the data. Wraps [celerite.GP.predict\(\)](https://celerite.readthedocs.io/en/stable/python/gp/#celerite.GP.predict).

#### Parameters

- **wave** (array-like, optional) Wavelengths at which to condition the Gaussian process
- **res** (array-like) Flux residual array on which to condition the Gaussian process. The kernel parametrization assumes that the mean model has been subtracted off.
- **flux\_err** (array-like) Flux uncertaintyarray on which to condition the Gaussian process
- **fsig** (*[float](https://docs.python.org/3/library/functions.html#float)*) The fractional amplitude of the non-trivial stationary kernel. The true amplitude is scaled by [WDmodel.covariance.WDmodel\\_CovModel.](#page-28-0) [\\_errscale](#page-28-0)
- **tau** (*[float](https://docs.python.org/3/library/functions.html#float)*) The characteristic length scale of the non-trivial stationary kernel.
- **fw** (*[float](https://docs.python.org/3/library/functions.html#float)*) The fractional amplitude of the white noise component of the kernel. The true amplitude is scaled by WDmodel.covariance.WDmodel CovModel. [\\_errscale](#page-28-0)
- **mean\_only** ([bool,](https://docs.python.org/3/library/functions.html#bool) optional) Return only the predicted mean, not the covariance matrix

#### Returns

- wres (*array-like*) The prediction of the Gaussian process conditioned on the data at the same location i.e. the model.
- cov (*array-like, optional*) The computed covariance matrix of the Gaussian process using the parametrized stationary kernel evaluated at the locations of the data.

# See also:

[getgp\(\)](#page-28-1)

# <span id="page-30-0"></span>**WDmodel.fit module**

Core data processing and fitting/sampling routines

<span id="page-30-1"></span>WDmodel.fit.**blotch\_spectrum**(*spec*, *linedata*)

Automagically remove cosmic rays and gaps from spectrum

# **Parameters**

- **spec** ([numpy.recarray](https://docs.scipy.org/doc/numpy/reference/generated/numpy.recarray.html#numpy.recarray)) The spectrum with dtype=[('wave', '<f8'), ('flux', '<f8'), ('flux\_err', '<f8')]
- **linedata** ([numpy.recarray](https://docs.scipy.org/doc/numpy/reference/generated/numpy.recarray.html#numpy.recarray)) The observations of the spectrum corresponding to the hydrogen Balmer lines. Must have  $dtype=[('wave', ' ,$ ('flux', '<f8'), ('flux\_err', '<f8'), ('line\_mask', 'i4'), ('line ind','i4')] Produced by  $\text{orig}$  cut lines()

```
Returns spec - The blotched spectrum with dtype=[('wave', '<f8'), ('flux',
   '<f8'), ('flux_err', '<f8')]
```
Return type [numpy.recarray](https://docs.scipy.org/doc/numpy/reference/generated/numpy.recarray.html#numpy.recarray)

# <span id="page-31-1"></span>**Notes**

Some spectra have nasty cosmic rays or gaps in the data. This routine does a reasonable job blotching these by Wiener filtering the spectrum, marking features that differ significantly from the local variance in the region, and replace them with the filtered values. The hydrogen Balmer lines are preserved, so if your gap/cosmic ray lands on a line it will not be filtered. Additionally, filtering has edge effects, and these data are preserved as well. If you do blotch the spectrum, it is highly recommended that you use the bluelimit and redlimit options to trim the ends of the spectrum. Note that the spectrum will be rejected if it has flux or flux errors that are not finite or below zero. This is often the case with cosmic rays and gaps, so you will likely have to do some manual removal of these points.

YOU SHOULD PROBABLY PRE-PROCESS YOUR DATA YOURSELF BEFORE FITTING IT AND NOT BE LAZY! THIS ROUTINE ONLY EXISTS TO FIT QUICK LOOK SPECTRUM AT THE TELESCOPE, BEFORE FINAL REDUCTIONS!

<span id="page-31-0"></span>WDmodel.fit.**fit\_model**(*spec*, *phot*, *model*, *covmodel*, *pbs*, *params*, *objname*, *outdir*, *specfile*, *phot\_dispersion=0.0*, *samptype='ensemble'*, *ascale=2.0*, *ntemps=1*, *nwalkers=300*, *nburnin=50*, *nprod=1000*, *everyn=1*, *thin=1*, *pool=None*, *resume=False*, *redo=False*)

Core routine that models the spectrum using the white dwarf model and a Gaussian process with a stationary kernel to account for any flux miscalibration, sampling the posterior using a MCMC.

- **spec** ([numpy.recarray](https://docs.scipy.org/doc/numpy/reference/generated/numpy.recarray.html#numpy.recarray)) The spectrum with dtype=[('wave', '<f8'), ('flux', '<f8'), ('flux\_err', '<f8')]
- **phot** ([numpy.recarray](https://docs.scipy.org/doc/numpy/reference/generated/numpy.recarray.html#numpy.recarray)) The photometry of objname with dtype=[('pb', 'str'), ('mag', '<f8'), ('mag\_err', '<f8')]
- **model** ([WDmodel.WDmodel.WDmodel](#page-16-2) instance) The DA White Dwarf SED model generator
- **pbs** ([dict](https://docs.python.org/3/library/stdtypes.html#dict)) Passband dictionary containing the passbands corresponding to phot.pb' and generated by [WDmodel.passband.get\\_pbmodel\(\)](#page-52-0).
- **params** ([dict](https://docs.python.org/3/library/stdtypes.html#dict)) A parameter dict such as that produced by [WDmodel.io.](#page-43-0) [read\\_params\(\)](#page-43-0)
- **objname**  $(str)$  $(str)$  $(str)$  object name used to save output with correct name
- **outdir**  $(str)$  $(str)$  $(str)$  controls where the chain file s written
- **specfile**  $(str)$  $(str)$  $(str)$  Used in the title, and to set the name of the outfile
- **phot\_dispersion** ([float,](https://docs.python.org/3/library/functions.html#float) optional) Excess photometric dispersion to add in quadrature with the photometric uncertainties phot.mag\_err. Use if the errors are grossly underestimated. Default is 0.
- **samptype** ({'ensemble', 'pt', 'gibbs'}) Which sampler to use. The default is ensemble.
- **ascale** (*[float](https://docs.python.org/3/library/functions.html#float)*) The proposal scale for the sampler. Default is 2.
- **ntemps** ([int](https://docs.python.org/3/library/functions.html#int)) The number of temperatures to run walkers at. Only used if samptype is in {'pt','gibbs'} and set to 1. for ensemble. See a short summary [review](https://en.wikipedia.org/wiki/Parallel_tempering) for details. Default is 1.
- **nwalkers** ([int](https://docs.python.org/3/library/functions.html#int)) The number of [Goodman and Weare walkers.](http://msp.org/camcos/2010/5-1/p04.xhtml) Default is 300.
- **nburnin** ([int](https://docs.python.org/3/library/functions.html#int)) The number of steps to discard as burn-in for the Markov-Chain. Default is 500.
- <span id="page-32-0"></span>• **nprod** ([int](https://docs.python.org/3/library/functions.html#int)) – The number of production steps in the Markov-Chain. Default is 1000.
- **everyn** ([int,](https://docs.python.org/3/library/functions.html#int) optional) If the posterior function is evaluated using only every nth observation from the data, this should be specified. Default is 1.
- **thin** ([int](https://docs.python.org/3/library/functions.html#int)) Only save every thin steps to the output Markov Chain. Useful, if brute force way of reducing correlation between samples.
- **pool** ([None](https://docs.python.org/3/library/constants.html#None) or :py:class`emcee.utils.MPIPool`) If running with MPI, the pool object is used to distribute the computations among the child process
- **resume** ([bool](https://docs.python.org/3/library/functions.html#bool)) If True, restores state and resumes the chain for another nprod iterations.
- **redo** ([bool](https://docs.python.org/3/library/functions.html#bool)) If True, and a chain file and state file exist, simply clobbers them.

#### Returns

- free\_param\_names (*list*) names of parameters that were fit for. Names correspond to keys in params and the order of parameters in samples.
- samples (*array-like*) The flattened Markov Chain with the parameter positions. Shape is (ntemps\*nwalkers\*nprod, nparam)
- samples\_lnprob (*array-like*) The flattened log of the posterior corresponding to the positions in samples. Shape is (ntemps\*nwalkers\*nprod, 1)
- everyn (*int*) Specifies sampling of the data used to compute the posterior. Provided in case we are using resume to continue the chain, and this value must be restored from the state file, rather than being supplied as a user input.
- shape (*tuple*) Specifies the shape of the un-flattened chain. (ntemps, nwalkers, nprod, nparam) Provided in case we are using resume to continue the chain, and this value must be restored from the state file, rather than being supplied as a user input.

Raises **[RuntimeError](https://docs.python.org/3/library/exceptions.html#RuntimeError)** – If resume is set without the chain having been run in the first place.

# **Notes**

Uses an Ensemble MCMC (implemented by emcee) to generate samples from the posterior. Does a short burn-in around the initial guess model parameters - either minuit or user supplied values/defaults. Model parameters may be frozen/fixed. Parameters can have bounds limiting their range. Then runs a full production change. Chain state is saved after every 100 production steps, and may be continued after the first 100 steps if interrupted or found to be too short. Progress is indicated visually with a progress bar that is written to STDOUT.

# See also:

#### [WDmodel.likelihood](#page-47-0), [WDmodel.covariance](#page-27-2)

WDmodel.fit.**fix\_pos**(*pos*, *free\_param\_names*, *params*)

Ensures that the initial positions of the [emcee](https://emcee.readthedocs.io/en/stable/user/quickstart/#module-emcee) walkers are out of bounds

- **pos** (array-like) starting positions of all the walkers, such as that produced by utils.sample\_ball
- **free\_param\_names** (iterable) names of parameters that are free to float. Names must correspond to keys in params.
- **params** ([dict](https://docs.python.org/3/library/stdtypes.html#dict)) A parameter dict such as that produced by [WDmodel.io.](#page-43-0) [read\\_params\(\)](#page-43-0)

<span id="page-33-0"></span>**Returns pos** – starting positions of all the walkers, fixed to guarantee that they are within bounds defined in params

Return type array-like

# **Notes**

[emcee.utils.sample\\_ball\(\)](https://emcee.readthedocs.io/en/stable/api/#emcee.utils.sample_ball) creates random walkers that may be initialized out of bounds. These walkers get stuck as there is no step they can take that will make the change in loglikelihood finite. This makes the chain appear strongly correlated since all the samples of one walker are at a fixed location. This resolves the issue by assuming that the parameter value was within bounds to begin with. This routine does not do any checking of types, values or bounds. This check is done by  $WDmodel.io.get\_params\_from\_argparse()$ before the fit. If you setup the fit using an external code, you should check these values.

# See also:

[emcee.utils.sample\\_ball\(\)](https://emcee.readthedocs.io/en/stable/api/#emcee.utils.sample_ball), [WDmodel.io.get\\_params\\_from\\_argparse\(\)](#page-38-0)

WDmodel.fit.**get\_fit\_params\_from\_samples**(*param\_names*, *samples*, *samples\_lnprob*, *params*, *ntemps=1*, *nwalkers=300*, *nprod=1000*, *discard=5*)

Get the marginalized parameters from the sample chain

#### Parameters

- **param\_names** ([list](https://docs.python.org/3/library/stdtypes.html#list)) names of parameters that were fit for. Names correspond to keys in params and the order of parameters in samples.
- **samples** (array-like) The flattened Markov Chain with the parameter positions. Shape is (ntemps\*nwalkers\*nprod, nparam)
- **samples\_lnprob** (array-like) The flattened log of the posterior corresponding to the positions in samples. Shape is (ntemps\*nwalkers\*nprod, 1)
- **params** ([dict](https://docs.python.org/3/library/stdtypes.html#dict)) A parameter dict such as that produced by [WDmodel.io.](#page-43-0) [read\\_params\(\)](#page-43-0)
- **ntemps** ([int](https://docs.python.org/3/library/functions.html#int)) The number of temperatures chains were run at. Default is 1.
- **nwalkers** ([int](https://docs.python.org/3/library/functions.html#int)) The number of [Goodman and Weare walkers](http://msp.org/camcos/2010/5-1/p04.xhtml) used in the fit. Default is 300.
- **nprod** ([int](https://docs.python.org/3/library/functions.html#int)) The number of production steps in the Markov-Chain. Default is 1000.
- **discard** ([int](https://docs.python.org/3/library/functions.html#int)) percentage of nprod steps from the start of the chain to discard in analyzing samples

#### Returns

- mcmc\_params (*dict*) The output parameter dictionary with updated parameter estimates, errors and a scale. params.
- out\_samples (*array-like*) The flattened Markov Chain with the parameter positions with the first %discard tossed.
- out\_ samples\_lnprob (*array-like*) The flattened log of the posterior corresponding to the positions in samples with the first %discard samples tossed.

#### See also:

[fit\\_model\(\)](#page-31-0)

<span id="page-34-1"></span>WDmodel.fit.**hyper\_param\_guess**(*spec*, *phot*, *model*, *pbs*, *params*)

Makes a guess for the parameter mu after the initial fit by  $quick_f$   $fit_spec_model()$ 

# **Parameters**

- **spec** ([numpy.recarray](https://docs.scipy.org/doc/numpy/reference/generated/numpy.recarray.html#numpy.recarray)) The spectrum with dtype=[('wave', '<f8'), ('flux', '<f8'), ('flux\_err', '<f8')]
- **phot** ([numpy.recarray](https://docs.scipy.org/doc/numpy/reference/generated/numpy.recarray.html#numpy.recarray)) The photometry of objname with dtype=[('pb', 'str'), ('mag', '<f8'), ('mag\_err', '<f8')]
- **model** ([WDmodel.WDmodel.WDmodel](#page-16-2) instance) The DA White Dwarf SED model generator
- **pbs** ([dict](https://docs.python.org/3/library/stdtypes.html#dict)) Passband dictionary containing the passbands corresponding to phot.pb' and generated by [WDmodel.passband.get\\_pbmodel\(\)](#page-52-0).
- **params** ([dict](https://docs.python.org/3/library/stdtypes.html#dict)) A parameter dict such as that produced by [WDmodel.io.](#page-43-0) [read\\_params\(\)](#page-43-0)

Returns out\_params – The output parameter dictionary with an initial guess for mu

#### Return type [dict](https://docs.python.org/3/library/stdtypes.html#dict)

# **Notes**

Uses the initial guess of parameters from the spectrum fit by  $quick_f$   $fit\_spec_model$  () to construct an initial guess of the SED, and computes mu (which looks like a distance modulus, but also includes a normalization for the radius of the DA white dwarf, and it's radius) as the median difference between the observed and synthetic photometry.

# <span id="page-34-0"></span>WDmodel.fit.**orig\_cut\_lines**(*spec*, *model*)

Cut out the hydrogen Balmer spectral lines defined in  $W D model$ .  $W D model$ .  $W D model$  from the spectrum.

The masking of Balmer lines is basic, and not very effective at high surface gravity or low temperature, or in the presence of non hydrogen lines. It's used to get a roughly masked set of data suitable for continuum detection, and is effective in the context of our ground-based spectroscopic followup campaign for HST GO 12967 and 13711 programs.

#### Parameters

- **spec** ([numpy.recarray](https://docs.scipy.org/doc/numpy/reference/generated/numpy.recarray.html#numpy.recarray)) The spectrum with dtype=[('wave', '<f8'), ('flux', '<f8'), ('flux\_err', '<f8')]
- **model** ([WDmodel.WDmodel.WDmodel](#page-16-2) instance) The DA White Dwarf SED model generator

#### Returns

- linedata  $(numpy, recarray)$  The observations of the spectrum corresponding to the hydrogen Balmer lines. Has dtype=[('wave', '<f8'), ('flux', '<f8'), ('flux\_err', '<f8'), ('line\_mask', 'i4'), (line\_ind', 'i4')]
- continuumdata  $(\text{numpy}, \text{recarray})$  The continuum data. Has dtype= $[$  ('wave', '<f8'), ('flux', '<f8'), ('flux\_err', '<f8')]

#### **Notes**

Does a coarse cut to remove hydrogen absorption lines from DA white dwarf spectra The line centroids, and widths are fixed and defined with the model grid This is insufficient, and particularly at high surface gravity and <span id="page-35-2"></span>low temperatures the lines are blended. This routine is intended to provide a rough starting point for the process of continuum determination.

<span id="page-35-0"></span>WDmodel.fit.**polyfit\_continuum**(*continuumdata*, *wave*)

Fit a polynomial to the DA white dwarf continuum to normalize it - purely for visualization purposes

#### Parameters

- **continuumdata** ([numpy.recarray](https://docs.scipy.org/doc/numpy/reference/generated/numpy.recarray.html#numpy.recarray)) The continuum data. Must have dtype=[('wave', '<f8'), ('flux', '<f8'), ('flux\_err', '<f8')] Produced by running the spectrum through [WDmodel.fit.](#page-34-0)  $orig\_cut\_lines$  () and extracting the pre-defined lines in the [WDmodel.WDmodel.](#page-16-2) [WDmodel](#page-16-2) instance.
- **wave** (array-like) The full spectrum wavelength array on which to interpolate the continuum model

**Returns cont\_model** – The continuum model Must have  $dt$ ype= $[(\text{wave'}, \text{ } \text{'} \leq 8 \text{'}),$ ('flux', '<f8')]

Return type [numpy.recarray](https://docs.scipy.org/doc/numpy/reference/generated/numpy.recarray.html#numpy.recarray)

# **Notes**

Roughly follows the algorithm described by the SDSS SSPP for a global continuum fit. Fits a red side and blue side at 5500 A separately to get a smooth polynomial representation. The red side uses a degree 5 polynomial and the blue side uses a degree 9 polynomial. Then "splices" them together - I don't actually know how SDSS does this, but we simply assert the two bits are the same function - and fits the full continuum to a degree 9 polynomial.

<span id="page-35-1"></span>WDmodel.fit.**pre\_process\_spectrum**(*spec*, *bluelimit*, *redlimit*, *model*, *params*, *lamshift=0.0*, *vel=0.0*, *rebin=1*, *blotch=False*, *rescale=False*)

Pre-process the spectrum before fitting

- **spec** ([numpy.recarray](https://docs.scipy.org/doc/numpy/reference/generated/numpy.recarray.html#numpy.recarray)) The spectrum with dtype=[('wave', '<f8'), ('flux', '<f8'), ('flux\_err', '<f8')]
- **bluelimit** ([None](https://docs.python.org/3/library/constants.html#None) or [float](https://docs.python.org/3/library/functions.html#float)) Trim wavelengths bluer than this limit. Uses the bluest wavelength of spectrum if None
- **redlimit** ([None](https://docs.python.org/3/library/constants.html#None) or [float](https://docs.python.org/3/library/functions.html#float)) Trim wavelengths redder than this limit. Uses the reddest wavelength of spectrum if None
- **model** ([WDmodel.WDmodel.WDmodel](#page-16-2) instance) The DA White Dwarf SED model generator
- **params** ([dict](https://docs.python.org/3/library/stdtypes.html#dict)) A parameter dict such as that produced by [WDmodel.io.](#page-43-0)  $read\_params$  () Will be modified to adjust the spectrum normalization parameters  $dl$ limits if rescale is set
- **lamshift** (*[float,](https://docs.python.org/3/library/functions.html#float) optional*) Apply a flat wavelength shift to the spectrum. Useful if the target was not properly centered in the slit, and the shift is not correlated with wavelength. Default is 0.
- **vel** ([float,](https://docs.python.org/3/library/functions.html#float) optional) Apply a velocity shift to the spectrum. Default is 0.
- **rebin** ([int,](https://docs.python.org/3/library/functions.html#int) optional) Integer factor by which to rebin the spectrum. Default is 1 (no rebinning).
- <span id="page-36-2"></span>• **blotch** ([bool,](https://docs.python.org/3/library/functions.html#bool) optional) – Attempt to remove cosmic rays and gaps from spectrum. Only to be used for quick look analysis at the telescope.
- **rescale** ( $bool$ , optional) Rescale the spectrum to make the median noise  $\sim$  1. Has no effect on fitted parameters except spectrum flux normalization parameter dl but makes residual plots, histograms more easily interpretable as they can be compared to an N(0, 1) distribution.

**Returns spec** – The spectrum with  $dt$ ype= $((\text{wave}', \text{'s} \leq 8'))$ ,  $(\text{flux}', \text{'s} \leq 8'))$ , ('flux\_err', '<f8')]

```
numpy.recarray
```
See also:

```
orig_cut_lines()blotch_spectrum()rebin_spec_by_int_factor(),
polyfit_continuum()
```
<span id="page-36-0"></span>WDmodel.fit.**quick\_fit\_spec\_model**(*spec*, *model*, *params*)

Does a quick fit of the spectrum to get an initial guess of the fit parameters

Uses iminuit to do a rough diagonal fit - i.e. ignores covariance. For simplicity, also fixed FWHM and Rv (even when set to be fit). Therefore, only teff, logg, av, dl are fit for (at most). This isn't robust, but it's good enough for an initial guess.

# Parameters

- **spec** ([numpy.recarray](https://docs.scipy.org/doc/numpy/reference/generated/numpy.recarray.html#numpy.recarray)) The spectrum with dtype=[('wave', '<f8'), ('flux', '<f8'), ('flux\_err', '<f8')]
- **model** ([WDmodel.WDmodel.WDmodel](#page-16-2) instance) The DA White Dwarf SED model generator
- **params** ([dict](https://docs.python.org/3/library/stdtypes.html#dict)) A parameter dict such as that produced by [WDmodel.io.](#page-43-0) [read\\_params\(\)](#page-43-0)
- Returns migrad\_params The output parameter dictionary with updated initial guesses stored in the value key. Same format as params.

#### Return type [dict](https://docs.python.org/3/library/stdtypes.html#dict)

Raises

- **[RuntimeError](https://docs.python.org/3/library/exceptions.html#RuntimeError)** If all of teff, logg, av, dl are set as fixed there's nothing to fit.
- **[RuntimeWarning](https://docs.python.org/3/library/exceptions.html#RuntimeWarning)** If minuit.Minuit.migrad() or minuit.Minuit. hesse() indicate that the fit is unreliable

# **Notes**

None of the starting values for the parameters maybe None EXCEPT c. This refines the starting guesses, and determines a reasonable value for c

```
WDmodel.fit.rebin_spec_by_int_factor(spec, f=1)
```
Rebins a spectrum by an integer factor f

```
• spec (numpy.recarray) – The spectrum with dtype=[('wave', '<f8'),
 ('flux', '<f8'), ('flux_err', '<f8')]
```
<span id="page-37-2"></span>• **f** ([int,](https://docs.python.org/3/library/functions.html#int) optional) – an integer factor to rebin the spectrum by. Default is 1 (no rebinning)

```
Returns rspec – The rebinned spectrum with dtype=[('wave', ' < f8')', ('flux','<f8'), ('flux_err', '<f8')]
```

```
numpy.recarray
```
# **Notes**

If the spectrum is not divisible by f, the edges are trimmed by discarding the remainder measurements from both ends. If the remainder itself is odd, the extra measurement is discarded from the blue side.

# <span id="page-37-1"></span>**WDmodel.io module**

I/O methods. All the submodules of the WDmodel package use this module for almost all I/O operations.

```
WDmodel.io._read_ascii(filename, **kwargs)
     Read ASCII files
```
Read space separated ASCII file, with column names provided on first line (leading # optional). kwargs are passed along to [numpy.genfromtxt\(\)](https://docs.scipy.org/doc/numpy/reference/generated/numpy.genfromtxt.html#numpy.genfromtxt). Forces any string column data to be encoded in ASCII, rather than Unicode.

#### Parameters

- **filename**  $(str)$  $(str)$  $(str)$  Filename of the ASCII file. Column names must be provided on the first line.
- **kwargs** ([dict](https://docs.python.org/3/library/stdtypes.html#dict)) Extra options, passed directly to [numpy.genfromtxt\(\)](https://docs.scipy.org/doc/numpy/reference/generated/numpy.genfromtxt.html#numpy.genfromtxt)

Returns out – Record array with the data. Field names correspond to column names in the file.

```
Return type numpy. recarray
```
#### See also:

```
numpy.genfromtxt()
```

```
WDmodel.io.copy_params(params)
```
Returns a deep copy of a dictionary. Necessary to ensure that dictionaries that nest dictionaries are properly updated.

**Parameters params** ([dict](https://docs.python.org/3/library/stdtypes.html#dict) or  $Object$ ) – Any python object for which a deepcopy needs to be created. Typically a parameter dictionary such as that from  $WDmodel$ .io.read\_params()

Returns params – A deepcopy of the object

Return type Object

#### **Notes**

Simple wrapper around [copy.deepcopy\(\)](https://docs.python.org/3/library/copy.html#copy.deepcopy)

WDmodel.io.**get\_filepath**(*infile*)

Returns the full path to a file. If the path is relative, it is converted to absolute. If this file does not exist, it is treated as a file within the [WDmodel](#page-16-1) package. If that file does not exist, an error is raised.

**Parameters infile**  $(s \nmid r)$  – The name of the file to set the full path for

Returns pkgfile – The path to the file

#### <span id="page-38-2"></span>Return type [str](https://docs.python.org/3/library/stdtypes.html#str)

Raises **[IOError](https://docs.python.org/3/library/exceptions.html#IOError)** – If the infile could not be found at location or inside the [WDmodel](#page-16-1) package.

# <span id="page-38-1"></span>WDmodel.io.**get\_options**(*args*, *comm*)

Get command line options for the [WDmodel](#page-16-1) fitter package

# **Parameters**

- **args** (array-like) list of the input command line arguments, typically from [sys.](https://docs.python.org/3/library/sys.html#sys.argv) [argv](https://docs.python.org/3/library/sys.html#sys.argv)
- **comm** (None or mpi4py.mpi.MPI instance) Used to communicate options to all child processes if running with mpi

#### Returns

- **args** (*Namespace*) Parsed command line options
- **pool** (None or :py:class'emcee.utils.MPIPool') If running with MPI, the pool object is used to distribute the computations among the child process

Raises **[ValueError](https://docs.python.org/3/library/exceptions.html#ValueError)** – If any input value is invalid

WDmodel.io.**get\_outfile**(*outdir*, *specfile*, *ext*, *check=False*, *redo=False*, *resume=False*) Formats the output directory, spectrum filename, and an extension into an output filename.

#### **Parameters**

- **outdir**  $(str)$  $(str)$  $(str)$  The output directory name for the output file
- **specfile** ([str](https://docs.python.org/3/library/stdtypes.html#str)) The spectrum filename
- **ext**  $(str)$  $(str)$  $(str)$  The output file's extension
- **check** ([bool,](https://docs.python.org/3/library/functions.html#bool) optional) If True, check if the output file exists
- **redo** ([bool,](https://docs.python.org/3/library/functions.html#bool) optional) If False and the output file already exists, an error is raised
- **resume** ([bool,](https://docs.python.org/3/library/functions.html#bool) optional) If False and the output file already exists, an error is raised

# Returns outfile – The output filename

# Return type [str](https://docs.python.org/3/library/stdtypes.html#str)

Raises **[IOError](https://docs.python.org/3/library/exceptions.html#IOError)** – If check is True, redo and resume are False, and outfile exists.

#### **Notes**

We set the output file based on the spectrum name, since we can have multiple spectra per object.

If outdir is configured by  $set\_objname\_outdir\_for\_specific$  () for specfile, it'll include the object name.

# See also:

[set\\_objname\\_outdir\\_for\\_specfile\(\)](#page-44-0)

# <span id="page-38-0"></span>WDmodel.io.**get\_params\_from\_argparse**(*args*)

Converts an argparse. Namespace into an ordered parameter dictionary.

**Parameters args** (argparse. Namespace) – The parsed command-line options from [WDmodel.io.get\\_options\(\)](#page-38-1)

Returns params – The parameter dictionary

#### <span id="page-39-0"></span>Return type collections. OrderedDict

Raises **[RuntimeError](https://docs.python.org/3/library/exceptions.html#RuntimeError)** – If format of [argparse.Namespace](https://docs.python.org/3/library/argparse.html#argparse.Namespace) is invalid. or If parameter is fixed but value is None. or If parameter value is out of bounds.

# **Notes**

#### Assumes that the argument parser options were names

- <param> value : Value of the parameter (float or None)
- $\epsilon$  <param>  $f$ ix : Bool specifying if the parameter
- <param> bounds : tuple with lower limit and upper limit

where <param> is one of WDmodel.io.\_PARAMETER\_NAMES

#### See also:

[WDmodel.io.read\\_params\(\)](#page-43-0), [WDmodel.io.get\\_options\(\)](#page-38-1)

# WDmodel.io.**get\_phot\_for\_obj**(*objname*, *filename*)

Gets the measured photometry for an object from a photometry lookup table.

#### **Parameters**

- **objname**  $(str)$  $(str)$  $(str)$  Object name to look for photometry for
- **filename**  $(str)$  $(str)$  $(str)$  The spectrum FWHM lookup table filename

**Returns phot** – The photometry of objname with  $dtype=[('pb', 'str'), ('mag',$ '<f8'), ('mag\_err', '<f8')]

Return type numpy. recarray

# Raises

- **[RuntimeError](https://docs.python.org/3/library/exceptions.html#RuntimeError)** If there are no matches in the photometry lookup file or if there are multiple matches for an object in the photometry lookup file
- **[ValueError](https://docs.python.org/3/library/exceptions.html#ValueError)** If the photometry or the photometry uncertainty values are not finite or if the photometry uncertainties are less  $\leq 0$

#### **Notes**

The lookup file must be readable by  $read\_phot()$ 

The column name with the object name  $\circ$ bjname expected to be  $\circ$ bj

If column names for magnitudes are named <passband>, the column names for errors in magnitudes in passband must be 'd'+<passband\_name>.

#### WDmodel.io.**get\_pkgfile**(*infile*)

Returns the full path to a file inside the [WDmodel](#page-16-1) package

**Parameters infile**  $(s \tau)$  – The name of the file to set the full package filename for

Returns pkgfile – The path to the file within the package.

Return type [str](https://docs.python.org/3/library/stdtypes.html#str)

Raises **[IOError](https://docs.python.org/3/library/exceptions.html#IOError)** – If the pkgfile could not be found inside the [WDmodel](#page-16-1) package.

# <span id="page-40-1"></span>**Notes**

This allows the package to be installed anywhere, and the code to still determine the location to a file included with the package, such as the model grid file.

WDmodel.io.**get\_spectrum\_resolution**(*specfile*, *spectable*, *fwhm=None*, *lamshift=None*) Gets the measured FWHM from a spectrum lookup table.

#### **Parameters**

- **specfile**  $(str)$  $(str)$  $(str)$  The spectrum filename
- **spectable**  $(str)$  $(str)$  $(str)$  The spectrum FWHM lookup table filename
- **fwhm** ([None](https://docs.python.org/3/library/constants.html#None) or [float,](https://docs.python.org/3/library/functions.html#float) optional) If specified, this overrides the resolution provided in the lookup table. If None lookups the resultion from spectable.
- lamshift ([None](https://docs.python.org/3/library/constants.html#None) or [float,](https://docs.python.org/3/library/functions.html#float) optional) If specified, this overrides the wavelength shift provided in the lookup table. If None lookups the wavelength shift from spectable.

#### Returns

- fwhm (*float*) The FWHM of the spectrum file. This is typically used as an initial guess to the WDmodel. fit fitter routines.
- lamshift (*float*) The wavelength shift to apply additively to the spectrum. This is not a fit parameter, and is treated as an input
- Raises **[RuntimeWarning](https://docs.python.org/3/library/exceptions.html#RuntimeWarning)** If the spectable cannot be read, or the specfile name indicates that this is a test, or if there are no or multiple matches for specfile in the spectable

#### **Notes**

If the specfile is not found, it returns a default resolution of 5 Angstroms, appropriate for the instruments used in our program.

Note that there there's some hackish internal name fixing since T. Matheson's table spectrum names didn't match the spectrum filenames.

<span id="page-40-0"></span>WDmodel.io.**make\_outdirs**(*dirname*, *redo=False*, *resume=False*)

Makes output directories

#### **Parameters**

- **dirname**  $(str)$  $(str)$  $(str)$  The output directory name to create
- **redo** ([bool,](https://docs.python.org/3/library/functions.html#bool) optional) If False the directory will not be created if it already exists, and an error is raised
- **resume** ([bool,](https://docs.python.org/3/library/functions.html#bool) optional) If False the directory will not be created if it already exists, and an error is raised

Returns None – If the output directory dirname is successfully created

# Return type [None](https://docs.python.org/3/library/constants.html#None)

Raises

- **[IOError](https://docs.python.org/3/library/exceptions.html#IOError)** If the output directory exists
- **[OSError](https://docs.python.org/3/library/exceptions.html#OSError)** If the output directory could not be created

# <span id="page-41-0"></span>**Notes**

If the options are parsed by  $get\_options($  then only one of redo or resume can be set, as the options are mutually exclusive. If redo is set, the fit is redone from scratch, while resume restarts the MCMC sampling from the last saved chain position.

### WDmodel.io.**read\_fit\_inputs**(*input\_file*)

Read the fit input HDF5 file produced by  $write\_fit\_inputs()$  and return [numpy.recarray](https://docs.scipy.org/doc/numpy/reference/generated/numpy.recarray.html#numpy.recarray) instances with the data.

#### **Parameters input\_file** ([str](https://docs.python.org/3/library/stdtypes.html#str)) – The HDF5 fit inputs filename

#### Returns

- spec ([numpy.recarray](https://docs.scipy.org/doc/numpy/reference/generated/numpy.recarray.html#numpy.recarray)) The spectrum with  $\text{dtype} = [('wave', ' < f8')]$ , ('flux', '<f8'), ('flux\_err', '<f8')]
- cont\_model ([numpy.recarray](https://docs.scipy.org/doc/numpy/reference/generated/numpy.recarray.html#numpy.recarray)) The continuuum model. Has the same structure as spec.
- linedata ( $\text{numpy}$ ,  $\text{recarray}$ ) The observations of the spectrum corresponding to the hydrogen Balmer lines. Has dtype=[('wave', '<f8'), ('flux', '<f8'), ('flux\_err', '<f8'), ('line\_mask', 'i4')]
- continuumdata  $(numpy,recarray)$  Data used to generate the continuum model. Has the same structure as spec.
- phot (None or [numpy.recarray](https://docs.scipy.org/doc/numpy/reference/generated/numpy.recarray.html#numpy.recarray)) None or the photometry with dtype=[('pb', 'str'), ('mag', '<f8'), ('mag\_err', '<f8')]
- fit config  $(dict)$  –

# Dictionary with various keys needed to configure the fitter

- rvmodel : {'ccm89','od94','f99', 'custom'} Parametrization of the reddening law.
- covtype : {'Matern32', 'SHO', 'Exp', 'White'}- kernel type used to parametrize the covariance
- coveps : float Matern32 kernel precision
- phot\_dispersion : float Excess dispersion to add in quadrature with photometric uncertainties
- scale\_factor : float Flux scale factor

#### Raises

- **[IOError](https://docs.python.org/3/library/exceptions.html#IOError)** If all the fit inputs could not be restored from the HDF5 input\_file
- **[RuntimeWarning](https://docs.python.org/3/library/exceptions.html#RuntimeWarning)** If the input\_file includes a phot group, but the data cannot be loaded.

# See also:

```
write fit inputs()
```
WDmodel.io.**read\_full\_model**(*input\_file*)

Read the full SED model from an output file.

Parameters *input\_file* ([str](https://docs.python.org/3/library/stdtypes.html#str)) – Input HDF5 SED model filename

```
Returns spec – Record array with the model SED. Has dtype=[(\text{wave'}, \text{ } \text{'} \leq 8 \text{'}),('flux', '<f8'), ('flux_err', '<f8')]
```
<span id="page-42-1"></span>Return type [numpy.recarray](https://docs.scipy.org/doc/numpy/reference/generated/numpy.recarray.html#numpy.recarray)

#### Raises

- **[KeyError](https://docs.python.org/3/library/exceptions.html#KeyError)** If any of wave, flux or flux\_err is not found in the file
- **[ValueError](https://docs.python.org/3/library/exceptions.html#ValueError)** If any value is not finite or if  $flux$  or  $flux$  err have any values <= 0

#### WDmodel.io.**read\_mcmc**(*input\_file*)

Read the saved HDF5 Markov chain file and return samples, sample log probabilities and chain parameters

# Parameters *input\_file* ([str](https://docs.python.org/3/library/stdtypes.html#str)) – The HDF5 Markov chain filename

# Returns

- samples (*array-like*) The model parameter sample chain
- samples\_lnprob (*array-like*) The log posterior corresponding to each of the samples
- chain\_params (*dict*) –

# The chain parameter dictionary

- param\_names : list list of model parameter names
- samptype : {'ensemble','pt','gibbs'} the sampler to use
- ntemps : int the number of chain temperatures
- nwalkers : int the number of Goodman & Ware walkers
- nprod : int the number of production steps of the chain
- ndim : int the number of model parameters in the chain
- thin : int the chain thinning if any
- everyn : int the sparse of spectrum sampling step size
- ascale : float the proposal scale for the sampler

Raises **[IOError](https://docs.python.org/3/library/exceptions.html#IOError)** – If a key in the fit\_config output is missing

<span id="page-42-0"></span>WDmodel.io.**read\_model\_grid**(*grid\_file=None*, *grid\_name=None*) Read the Tlusty/Hubeny grid file

# **Parameters**

- **grid file** ([None](https://docs.python.org/3/library/constants.html#None) or  $str$ ) Filename of the Tlusty model grid HDF5 file. If None reads the TlustyGrids.hdf5 file included with the [WDmodel](#page-16-1) package.
- grid\_name ([None](https://docs.python.org/3/library/constants.html#None) or  $str$ ) Name of the group name in the HDF5 file to read the grid from. If None uses default

#### Returns

- grid\_file (*str*) Filename of the HDF5 grid file
- grid\_name (str) Name of the group within the HDF5 grid file with the grid arrays
- wave (*array-like*) The wavelength array of the grid with shape (nwave,)
- ggrid (*array-like*) The surface gravity array of the grid with shape (ngrav,)
- tgrid (*array-like*) The temperature array of the grid with shape (ntemp,)
- flux (*array-like*) The DA white dwarf model atmosphere flux array of the grid. Has shape (nwave, ngrav, ntemp)

# <span id="page-43-3"></span>**Notes**

There are no easy command line options to change this deliberately because changing the grid file essentially changes the entire model, and should not be done lightly, without careful comparison of the grids to quantify differences.

# See also:

#### [WDmodel.WDmodel](#page-16-3)

<span id="page-43-0"></span>WDmodel.io.**read\_params**(*param\_file=None*)

Read a JSON file that configures the default guesses and bounds for the parameters, as well as if they should be fixed.

- **Parameters param\_file** ([str,](https://docs.python.org/3/library/stdtypes.html#str) optional) The name of the input parameter file. If not the default file provided with the package, WDmodel\_param\_defaults.json, is read.
- Returns params The dictionary with the parameter values, bounds, scale and if fixed. See notes for more detailed information on dictionary format and WDmodel param defaults.  $j$ son for an example file for param file.

Return type [dict](https://docs.python.org/3/library/stdtypes.html#dict)

#### **Notes**

params is a dict the parameter names, as defined with WDmodel.io.\_PARAMETER\_NAMES as keys

#### Each key must have a dictionary with keys:

- value : value
- fixed : a bool specifying if the parameter is fixed (True) or allowed to vary (False)
- scale : a scale parameter used to set the step size in this dimension
- bounds : An upper and lower limit on parameter values

The default bounds are set by the grids available for the DA White Dwarf atmospheres, and by reasonable plausible ranges for the other parameters. Don't muck with them unless you really have good reason to.

This routine does not do any checking of types, values or bounds. This is done by  $WDM model$ . [get\\_params\\_from\\_argparse\(\)](#page-38-0) before the fit. If you setup the fit using an external code, you should check these values.

<span id="page-43-2"></span>WDmodel.io.**read\_pbmap**(*filename*, *\*\*kwargs*) Read passband obsmode mapping table - wraps [\\_read\\_ascii\(\)](#page-37-0)

<span id="page-43-1"></span>WDmodel.io.**read\_phot**(*filename*, *\*\*kwargs*) Read photometry - wraps [\\_read\\_ascii\(\)](#page-37-0)

WDmodel.io.**read\_reddening**(*filename*, *\*\*kwargs*) Read J. Holberg's custom reddening function - wraps [\\_read\\_ascii\(\)](#page-37-0)

```
WDmodel.io.read_spec(filename, **kwargs)
```
Read a spectrum

Wraps  $\text{read}$  ascii(), adding testing of the input arrays to check if the elements are finite, and if the errors and flux are strictly positive.

#### **Parameters**

• **filename**  $(s \, t)$  – Filename of the ASCII file. Must have columns wave, flux, flux\_err

• **kwargs**  $(dict)$  $(dict)$  $(dict)$  – Extra options, passed directly to [numpy.genfromtxt\(\)](https://docs.scipy.org/doc/numpy/reference/generated/numpy.genfromtxt.html#numpy.genfromtxt)

<span id="page-44-2"></span>**Returns spec** – Record array with the spectrum data. Has  $dt$  vpe= $\lceil$  ('wave', '<f8'), ('flux', '<f8'), ('flux\_err', '<f8')]

Return type numpy. recarray

**Raises [ValueError](https://docs.python.org/3/library/exceptions.html#ValueError)** – If any value is not finite or if  $f$ lux or  $f$ lux err have any values  $\leq 0$ 

#### See also:

[numpy.genfromtxt\(\)](https://docs.scipy.org/doc/numpy/reference/generated/numpy.genfromtxt.html#numpy.genfromtxt), [\\_read\\_ascii\(\)](#page-37-0)

WDmodel.io.**read\_spectable**(*filename*, *\*\*kwargs*) Read spectrum FWHM table - wraps [\\_read\\_ascii\(\)](#page-37-0)

<span id="page-44-0"></span>WDmodel.io.**set\_objname\_outdir\_for\_specfile**(*specfile*, *outdir=None*, *outroot=None*, *redo=False*, *resume=False*, *nocreate=False*) Sets the short human readable object name and output directory

#### Parameters

- **specfile** ([str](https://docs.python.org/3/library/stdtypes.html#str)) The spectrum filename
- **outdir** ([None](https://docs.python.org/3/library/constants.html#None) or [str,](https://docs.python.org/3/library/stdtypes.html#str) optional) The output directory name to create. If None this is set based on specfile
- **outroot** ([None](https://docs.python.org/3/library/constants.html#None) or [str,](https://docs.python.org/3/library/stdtypes.html#str) optional) The output root directory under which to store the fits. If None the default is 'out'
- **redo** ([bool,](https://docs.python.org/3/library/functions.html#bool) optional) If False the directory will not be created if it already exists, and an error is raised
- **resume** ([bool,](https://docs.python.org/3/library/functions.html#bool) optional) If False the directory will not be created if it already exists, and an error is raised
- **nocreate** ([bool,](https://docs.python.org/3/library/functions.html#bool) optional) If True then creation of output directories is not even attempted

#### Returns

- **objname**  $(str)$  The human readable object name based on the spectrum
- **dirname** (str) The output directory name created if successful

#### See also:

#### [make\\_outdirs\(\)](#page-40-0)

<span id="page-44-1"></span>WDmodel.io.**write\_fit\_inputs**(*spec*, *phot*, *cont\_model*, *linedata*, *continuumdata*, *rvmodel*, *covtype*, *coveps*, *phot\_dispersion*, *scale\_factor*, *outfile*)

Save all the inputs to the fitter to a file

This file is enough to resume the fit with the same input, redoing the output, or restoring from a failure.

- **spec** ([numpy.recarray](https://docs.scipy.org/doc/numpy/reference/generated/numpy.recarray.html#numpy.recarray)) The spectrum with dtype=[('wave', '<f8'), ('flux', '<f8'), ('flux\_err', '<f8')]
- **phot** (None or [numpy.recarray](https://docs.scipy.org/doc/numpy/reference/generated/numpy.recarray.html#numpy.recarray)) None or the photometry with dtype=[('pb', 'str'), ('mag', '<f8'), ('mag\_err', '<f8')]
- **cont\_model** ([numpy.recarray](https://docs.scipy.org/doc/numpy/reference/generated/numpy.recarray.html#numpy.recarray)) The continuuum model. Must have the same struc-ture as spec. Produced by [WDmodel.fit.pre\\_process\\_spectrum\(\)](#page-35-1). Used by [WDmodel.viz](#page-55-0)
- <span id="page-45-0"></span>• **linedata** ([numpy.recarray](https://docs.scipy.org/doc/numpy/reference/generated/numpy.recarray.html#numpy.recarray)) – The observations of the spectrum corresponding to the hydrogen Balmer lines. Must have dtype=[('wave', '<f8'), ('flux', '<f8'), ('flux\_err', '<f8'), ('line\_mask', 'i4')] Produced by [WDmodel.fit.pre\\_process\\_spectrum\(\)](#page-35-1) Used by [WDmodel.viz](#page-55-0)
- **continuumdata** ([numpy.recarray](https://docs.scipy.org/doc/numpy/reference/generated/numpy.recarray.html#numpy.recarray)) Data used to generate the continuum model. Must have the same structure as spec. Produced by  $WDmodel.fit$ . [pre\\_process\\_spectrum\(\)](#page-35-1)
- **rvmodel** ({'ccm89','od94','f99', 'custom'}) Parametrization of the reddening law. Used to initialize WDmodel. WDmodel. WDmodel() instance.
- **covtype** ({'Matern32', 'SHO', 'Exp', 'White'}) stationary kernel type used to parametrize the covariance in [WDmodel.covariance.WDmodel\\_CovModel](#page-27-1)
- **coveps** ([float](https://docs.python.org/3/library/functions.html#float)) If covtype is 'Matern32' a [celerite.terms.](https://celerite.readthedocs.io/en/stable/python/kernel/#celerite.terms.Matern32Term) [Matern32Term](https://celerite.readthedocs.io/en/stable/python/kernel/#celerite.terms.Matern32Term) is used to approximate a Matern32 kernel with precision *coveps*.
- **phot\_dispersion** ([float,](https://docs.python.org/3/library/functions.html#float) optional) Excess photometric dispersion to add in quadrature with the photometric uncertainties phot.mag\_err in WDmodel. likelihood.WDmodel\_Likelihood.
- **scale factor**  $(f \text{load})$  Factor by which the flux must be scaled. Critical to getting the right uncertainties.
- **outfile** ([str](https://docs.python.org/3/library/stdtypes.html#str)) Output HDF5 filename

#### **Notes**

#### The outputs are stored in a HDF5 file with groups

- spec storing the spectrum and scale\_factor
- cont\_model stores the continuum model
- linedata stores the hydrogen Balmer line data
- continuumdata stores the data used to generate cont\_model
- fit\_config stores covtype, coveps and rvmodel as attributes
- phot only created if phot is not None, stores phot, phot\_dispersion

WDmodel.io.**write\_full\_model**(*full\_model*, *outfile*)

Write the full SED model to an output file.

#### **Parameters**

- **full\_model** ([numpy.recarray](https://docs.scipy.org/doc/numpy/reference/generated/numpy.recarray.html#numpy.recarray)) The SED model with dtype=[('wave', '<f8'), ('flux', '<f8'), ('flux\_err', '<f8')]
- **outfile** ([str](https://docs.python.org/3/library/stdtypes.html#str)) Output HDF5 SED model filename

# **Notes**

#### The output is written into a group **model** with datasets

- wave : array-like the SED model wavelength
- flux : array-like the SED model flux
- flux\_err: array-like the SED model flux uncertainty

<span id="page-46-0"></span>WDmodel.io.**write\_params**(*params*, *outfile*)

Dumps the parameter dictionary params to a JSON file

#### **Parameters**

- **params** ([dict](https://docs.python.org/3/library/stdtypes.html#dict)) A parameter dict such as that produced by [WDmodel.io.](#page-43-0) [read\\_params\(\)](#page-43-0)
- **outfile** ([str](https://docs.python.org/3/library/stdtypes.html#str)) Output filename to save the parameter dict as a JSON file.

# **Notes**

params is a dict the parameter names, as defined with WDmodel.io.\_PARAMETER\_NAMES as keys

#### Each key must have a dictionary with keys:

- value : value
- fixed : a bool specifying if the parameter is fixed (True) or allowed to vary (False)
- scale : a scale parameter used to set the step size in this dimension
- bounds : An upper and lower limit on parameter values

Any extra keys are simply written as-is JSON doesn't preserve ordering necessarily. This is imposed by WDmodel.io.read params()

#### See also:

[WDmodel.io.read\\_params\(\)](#page-43-0)

WDmodel.io.**write\_phot\_model**(*phot*, *model\_mags*, *outfile*)

Write the photometry, model photometry and residuals to an output file.

#### Parameters

- **phot** (None or [numpy.recarray](https://docs.scipy.org/doc/numpy/reference/generated/numpy.recarray.html#numpy.recarray)) None or the photometry with dtype=[('pb', 'str'), ('mag', '<f8'), ('mag\_err', '<f8')]
- **model\_mags** (None or [numpy.recarray](https://docs.scipy.org/doc/numpy/reference/generated/numpy.recarray.html#numpy.recarray)) The model magnitudes. Has dtype=[('pb', 'str'), ('mag', '<f8')]
- **outfile** ([str](https://docs.python.org/3/library/stdtypes.html#str)) Output space-separated text filename

#### **Notes**

The data is saved to a space-separated ASCII text file with 6 decimal places of precision.

#### The order of the columns is

- pb : array-like the observation's passband
- mag : array-like the observed magnitude
- mag\_err : array-like the observed magnitude uncertainty
- model mag : array-like the model magnitude
- res mag : array-like the magnitude residual

WDmodel.io.**write\_spectrum\_model**(*spec*, *model\_spec*, *outfile*)

Write the spectrum and the model spectrum and residuals to an output file.

- <span id="page-47-2"></span>• **spec** ([numpy.recarray](https://docs.scipy.org/doc/numpy/reference/generated/numpy.recarray.html#numpy.recarray)) – The spectrum with dtype=[('wave', '<f8'), ('flux', '<f8'), ('flux\_err', '<f8')]
- **model\_spec** ([numpy.recarray](https://docs.scipy.org/doc/numpy/reference/generated/numpy.recarray.html#numpy.recarray)) The model spectrum. Has dtype=[('wave', '<f8'), ('flux', '<f8'), ('norm\_flux', '<f8'), ('flux\_err', '<f8')]
- **outfile** ([str](https://docs.python.org/3/library/stdtypes.html#str)) Output space-separated text filename

# **Notes**

The data is saved to a space-separated ASCII text file with 8 decimal places of precision.

# The order of the columns is

- wave : array-like the spectrum wavelength
- flux : array-like the observed flux
- flux\_err : array-like the observed flux uncertainty
- norm\_flux : array-like the model flux without the Gaussian process covariance model
- model\_flux : array-like the model flux
- model flux err : array-like the model flux uncertainty
- res\_flux : array-like the flux residual

# <span id="page-47-0"></span>**WDmodel.likelihood module**

Classes defining the likelihood and the posterior probability of the model given the data

```
class WDmodel.likelihood.WDmodel_Posterior(spec, phot, model, covmodel, pbs, lnlike,
                                                    pixel_scale=1.0, phot_dispersion=0.0)
```
Bases: [object](https://docs.python.org/3/library/functions.html#object)

Classes defining the posterior probability of the model given the data

An instance of this class is used to store the data and model, and evaluate the likelihood and prior to compute the posterior.

- **spec** ([numpy.recarray](https://docs.scipy.org/doc/numpy/reference/generated/numpy.recarray.html#numpy.recarray)) The spectrum with dtype=[('wave', '<f8'), ('flux', '<f8'), ('flux\_err', '<f8')]
- **phot** (None or [numpy.recarray](https://docs.scipy.org/doc/numpy/reference/generated/numpy.recarray.html#numpy.recarray)) The photometry with dtype=[('pb', 'str'), ('mag', '<f8'), ('mag\_err', '<f8')]
- **model** ([WDmodel.WDmodel.WDmodel](#page-16-2) instance) The DA White Dwarf SED model generator
- **covmodel** ([WDmodel.covariance.WDmodel\\_CovModel](#page-27-1) instance) The parametrized model for the covariance of the spectrum spec
- **pbs**  $(dict)$  $(dict)$  $(dict)$  Passband dictionary containing the passbands corresponding to phot.pb and generated by [WDmodel.passband.get\\_pbmodel\(\)](#page-52-0).
- **lnlike** (WDmodel\_Likelihood instance) Instance of the likelihood function class, such as that produced by [WDmodel.likelihood.setup\\_likelihood\(\)](#page-50-0)
- <span id="page-48-0"></span>• **pixel scale** ([float,](https://docs.python.org/3/library/functions.html#float) optional) – Jacobian of the transformation between wavelength in Angstrom and pixels. In principle, this should be a vector, but virtually all spectral reduction packages resample the spectrum onto a uniform wavelength scale that is close to the native pixel scale of the spectrograph. Default is 1.
- **phot\_dispersion** ([float,](https://docs.python.org/3/library/functions.html#float) optional) Excess photometric dispersion to add in quadrature with the photometric uncertainties phot.mag\_err. Use if the errors are grossly underestimated. Default is 0.

# **spec**

```
The spectrum with dtype=[('wave', '<f8'), ('flux', '<f8'), ('flux_err',
' < f 8')]
```
Type [numpy.recarray](https://docs.scipy.org/doc/numpy/reference/generated/numpy.recarray.html#numpy.recarray)

#### **wave\_scale**

length of the wavelength array wave in Angstroms

Type [float](https://docs.python.org/3/library/functions.html#float)

#### **phot**

```
The photometry with dtype=[('pb', 'str'), ('mag', '<f8'), ('mag_err',
' < f 8')]
```
Type None or [numpy.recarray](https://docs.scipy.org/doc/numpy/reference/generated/numpy.recarray.html#numpy.recarray)

#### **model**

The DA White Dwarf SED model generator

Type [WDmodel.WDmodel.WDmodel](#page-16-2)instance

#### **covmodel**

The parametrized model for the covariance of the spectrum spec

**Type** [WDmodel.covariance.WDmodel\\_CovModel](#page-27-1) instance

#### **pbs**

Passband dictionary containing the passbands corresponding to  $phot.pb$  and generated by [WDmodel.](#page-52-0) [passband.get\\_pbmodel\(\)](#page-52-0).

#### Type [dict](https://docs.python.org/3/library/stdtypes.html#dict)

#### **\_lnlike**

Instance of the likelihood function class, such as that produced by  $WDmodel$ . Likelihood. [setup\\_likelihood\(\)](#page-50-0)

Type WDmodel\_Likelihood instance

#### **pixel\_scale**

Jacobian of the transformation between wavelength in Angstrom and pixels. In principle, this should be a vector, but virtually all spectral reduction packages resample the spectrum onto a uniform wavelength scale that is close to the native pixel scale of the spectrograph. Default is 1.

Type [float](https://docs.python.org/3/library/functions.html#float)

#### **phot\_dispersion**

Excess photometric dispersion to add in quadrature with the photometric uncertainties phot.maq\_err. Use if the errors are grossly underestimated. Default is  $0$ .

Type [float,](https://docs.python.org/3/library/functions.html#float) optional

#### **p0**

initial values of all the model parameters, including fixed parameters

#### <span id="page-49-2"></span>Type [dict](https://docs.python.org/3/library/stdtypes.html#dict)

**Returns lnpost** – It is this instance that is passed to the samplers/optimizers in the WDmodel. fit module. Those methods evaluate the posterior probability of the model parameters given the data.

Return type WDmodel Posterior instance

# **Notes**

Wraps [celerite.modeling.Model.log\\_prior\(\)](https://celerite.readthedocs.io/en/stable/python/modeling/#celerite.modeling.Model.log_prior) which imposes a boundscheck and returns -inf. This is not an issue as the samplers used in the methods in  $W D model$ .  $fit$ .

<span id="page-49-0"></span>**\_\_call\_\_**(*theta*, *prior=False*, *likelihood=False*)

Evalulates the log posterior of the model parameters given the data

#### **Parameters**

- **theta** (array-like) Vector of the non-frozen model parameters. The order of the parameters is defined by WDmodel Likelihood.parameter names.
- **prior** ([bool,](https://docs.python.org/3/library/functions.html#bool) optional) Only return the value of the log prior given the model parameters
- **likelihood** ([bool,](https://docs.python.org/3/library/functions.html#bool) optional) Only return the value of the log likelihood given the model parameters if the prior is finite

Returns lnpost – the log posterior of the model parameters given the data

#### Return type [float](https://docs.python.org/3/library/functions.html#float)

**\_\_init\_\_**(*spec*, *phot*, *model*, *covmodel*, *pbs*, *lnlike*, *pixel\_scale=1.0*, *phot\_dispersion=0.0*) Initialize self. See help(type(self)) for accurate signature.

### <span id="page-49-1"></span>**\_lnprior**()

Evalulates the log likelihood of the model parameters given the data.

Implements an lnprior function which imposes weakly informative priors on the model parameters.

**Parameters theta**  $(\text{array}-\text{like})$  – Vector of the non-frozen model parameters. The order of the parameters is defined by WDmodel Likelihood.parameter names.

Returns lnprior – the log likelihood of the model parameters given the data

Return type [float](https://docs.python.org/3/library/functions.html#float)

# **Notes**

The prior on av is the 'glos' prior

The prior on  $r\nu$  is a Gaussian with mean 3.1 and standard deviation 0.18. This is adopted from Schlafly et al., 2014 PS1 analysis. Note that they report 3.31, but they aren't really measuring E(B-V) with PS1. Their sigma should be consistent despite the different filter set.

The prior on  $f \circ f$  and  $f w$  - the fractional amplitudes of the non-trivial stationary and white components of the kernel used to parametrize the covariance is half-Cauchy since we don't want it to be less than zero

There is no explicit prior on  $tan$  i.e. a tophat prior, defined by the bounds

The fwhm has a lower bound set at the value below which the spectrum isn't being convolved anymore. We never run into this bound since real spectra have physical instrumental broadening. This prevents fwhm from going to zero for fitting poorly simulated spectra generated from simply resampling the model grid.

<span id="page-50-3"></span>The prior on all other parameters are broad Gaussians

Wraps [celerite.modeling.Model.log\\_prior\(\)](https://celerite.readthedocs.io/en/stable/python/modeling/#celerite.modeling.Model.log_prior) which imposes a boundscheck and returns  $-i$ nf. This is not an issue as the samplers used in the methods in  $W D model$ . fit.

#### <span id="page-50-1"></span>**lnlike**(*theta*)

Evalulates the log likelihood of the model parameters given the data.

Convenience function that can return the value of the likelihood even if the prior is not finite unlike WDmodel\_Posterior.\_call\_() for debugging.

**Parameters theta** ( $array\text{-}list\text{e})$  – Vector of the non-frozen model parameters. The order of the parameters is defined by WDmodel\_Likelihood.parameter\_names.

Returns lnlike – the log likelihood of the model parameters given the data

Return type [float](https://docs.python.org/3/library/functions.html#float)

#### **lnprior**(*theta*)

Evalulates the log prior of the model parameters.

Convenience function that can return the value of the prior defined to make the interface consistent with the [WDmodel\\_Posterior.lnlike\(\)](#page-50-1) method. Just a thin wrapper around [WDmodel\\_Posterior.](#page-49-1)  $\_\,$ lnprior() which is what is actually evalulated by  $\textit{WDmodel\_Posterior}$ .  $\_\textit{call\_()}.$ 

**Parameters theta**  $(\text{array}-\text{like})$  – Vector of the non-frozen model parameters. The order of the parameters is defined by WDmodel\_Likelihood.parameter\_names.

Returns lnprior – the log prior of the model parameters

Return type [float](https://docs.python.org/3/library/functions.html#float)

#### <span id="page-50-0"></span>WDmodel.likelihood.**setup\_likelihood**(*params*)

Setup the form of the likelihood of the data given the model.

**Parameters params** ([dict](https://docs.python.org/3/library/stdtypes.html#dict)) – A parameter dictionary used to configure the WDmodel\_Likelihood instance. The format of the dict is defined by [WDmodel.](#page-43-0) [io.read\\_params\(\)](#page-43-0).

Returns lnlike – An instance of the likelihood function class.

Return type WDmodel.likelihood.WDmodel\_Likelihood

# <span id="page-50-2"></span>**WDmodel.main module**

The WDmodel package is designed to infer the SED of DA white dwarfs given spectra and photometry. This main module wraps all the other modules, and their classes and methods to implement the alogrithm.

WDmodel.main.**main**(*inargs=None*)

Entry point for the *[WDmodel](#page-16-1)* fitter package.

**Parameters inargs** ([dict,](https://docs.python.org/3/library/stdtypes.html#dict) optional) – Input arguments to configure the fit. If not specified [sys.argv](https://docs.python.org/3/library/sys.html#sys.argv) is used. inargs must be parseable by [WDmodel.io.get\\_options\(\)](#page-38-1).

Raises **[RuntimeError](https://docs.python.org/3/library/exceptions.html#RuntimeError)** – If user attempts to resume the fit without having run it first

# **Notes**

The package is structured into several modules and classes

<span id="page-51-3"></span>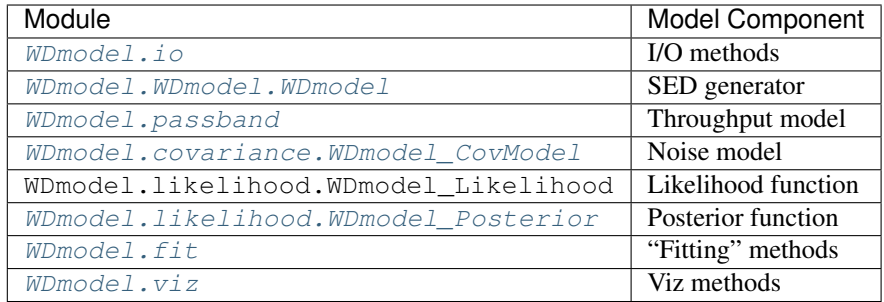

This method implements our algorithm to infer the DA White Dwarf properties and construct the SED model given the data using the methods and classes listed above. Once the data is read, the model is configured, and the liklihood and posterior functions constructed, the fitter methods evaluate the model parameters given the data, using the samplers in [emcee](https://emcee.readthedocs.io/en/stable/user/quickstart/#module-emcee). [WDmodel.mossampler](#page-51-1) provides an overloaded [emcee.PTSampler](https://emcee.readthedocs.io/en/stable/api/#emcee.PTSampler) with a more reliable auto-correlation estimate. Finally, the result is output along with various plots.

WDmodel.main.**mpi\_excepthook**(*excepttype*, *exceptvalue*, *traceback*)

Overload [sys.excepthook\(\)](https://docs.python.org/3/library/sys.html#sys.excepthook) when using mpi4py.MPI to terminate all MPI processes when an Exception is raised.

# <span id="page-51-1"></span>**WDmodel.mossampler module**

Overridden PTSampler with random Gibbs selection, more-reliable acor.

Original Author: James Guillochon for the [mosfit package](https://github.com/guillochon/MOSFiT)

Modified to update kwargs, docstrings for full compatibility with PTSampler by G. Narayan

# <span id="page-51-0"></span>**WDmodel.passband module**

Instrumental throughput models and calibration and synthetic photometry routines

<span id="page-51-2"></span>WDmodel.passband.**chop\_syn\_spec\_pb**(*spec*, *model\_mag*, *pb*, *model*)

Trims the pysynphot bandpass pb to non-zero throughput, computes the zeropoint of the passband given the SED spec, and model magnitude of spec in the passband

# Parameters

- **spec** ([numpy.recarray](https://docs.scipy.org/doc/numpy/reference/generated/numpy.recarray.html#numpy.recarray)) The spectrum. Typically a standard which has a known model\_mag. This can be a real source such as Vega, BD+174708, or one of the three CALSPEC standards, or an idealized synthetic source such as AB. Must have dtype=[('wave', '<f8'), ('flux', '<f8')]
- **model\_mag** (*[float](https://docs.python.org/3/library/functions.html#float)*) The apparent magnitude of the spectrum through the passband. The difference between the apparent magnitude and the synthetic magnitude is the synthetic zeropoint.
- $\mathbf{pb}$  ([numpy.recarray](https://docs.scipy.org/doc/numpy/reference/generated/numpy.recarray.html#numpy.recarray)) The passband transmission. Must have dtype= $[$  ('wave', '<f8'), ('throughput', '<f8')]
- **model** ([WDmodel.WDmodel.WDmodel](#page-16-2) instance) The DA White Dwarf SED model generator

#### Returns

- <span id="page-52-1"></span>• outpb ([numpy.recarray](https://docs.scipy.org/doc/numpy/reference/generated/numpy.recarray.html#numpy.recarray)) – The passband transmission with zero throughput entries trimmed. Has dtype=[('wave', '<f8'), ('throughput', '<f8')]
- **outzp** (*float*) The synthetic zeropoint of the passband pb such that the source with spectrum spec will have apparent magnitude model\_mag through pb. With the synthetic zeropoint computed, the synthetic magnitude of any source can be converted into an appar-ent magnitude and can be passed to [WDmodel.passband.synphot\(\)](#page-54-0).

#### See also:

[WDmodel.passband.interp\\_passband\(\)](#page-53-0), [WDmodel.passband.synphot\(\)](#page-54-0)

#### WDmodel.passband.**get\_model\_synmags**(*model\_spec*, *pbs*, *mu=0.0*)

Computes the synthetic magnitudes of spectrum model\_spec through the passbands pbs, and optionally applies a common offset, mu

Wrapper around [WDmodel.passband.synphot\(\)](#page-54-0).

#### **Parameters**

- **spec** ([numpy.recarray](https://docs.scipy.org/doc/numpy/reference/generated/numpy.recarray.html#numpy.recarray)) The spectrum. Must have dtype=[('wave',  $'\leq f8'$ ), ('flux', ' $\leq f8'$ )]
- **pbs** ([dict](https://docs.python.org/3/library/stdtypes.html#dict)) Passband dictionary containing the passbands corresponding to phot.pb' and generated by [WDmodel.passband.get\\_pbmodel\(\)](#page-52-0).
- **mu** ([float,](https://docs.python.org/3/library/functions.html#float) optional) Common achromatic photometric offset to apply to the synthetic magnitudes in al the passbands. Would be equal to the distance modulus if model spec were normalized to return the true absolute magnitude of the source.
- Returns model mags The model magnitudes. Has dtype= $( 'pb', 'str')$ , ('mag',  $' < f 8'$ )]

#### Return type None or [numpy.recarray](https://docs.scipy.org/doc/numpy/reference/generated/numpy.recarray.html#numpy.recarray)

<span id="page-52-0"></span>WDmodel.passband.**get\_pbmodel**(*pbnames*, *model*, *pbfile=None*, *mag\_type=None*, *mag\_zero=0.0*) Converts passband names pbnames into passband models based on the mapping of name to pysynphot obsmode strings in pbfile.

- **pbnames** (array-like) List of passband names to get throughput models for Each name is resolved by first looking in pbfile (if provided) If an entry is found, that entry is treated as an obsmode for pysynphot. If the entry cannot be treated as an obsmode, we attempt to treat as an ASCII file. If neither is possible, an error is raised.
- **model** ([WDmodel.WDmodel.WDmodel](#page-16-2) instance) The DA White Dwarf SED model generator All the passbands are interpolated onto the wavelengths of the SED model.
- **pbfile** ([str,](https://docs.python.org/3/library/stdtypes.html#str) optional) Filename containing mapping between pbnames and pysynphot obsmode string, as well as the standard that has 0 magnitude in the system (either ''Vega" or ''AB''). The obsmode may also be the fullpath to a file that is readable by pysynphot
- **mag\_type** ([str,](https://docs.python.org/3/library/stdtypes.html#str) optional) One of ''vegamag" or ''abmag" Used to specify the standard that has mag\_zero magnitude in the passband. If magsys is specified in  $pbfile$ , that overrides this option. Must be the same for all passbands listed in pbname that do not have magsys specified in pbfile If pbnames require multiple mag\_type, concatentate the output.
- **mag\_zero** ([float,](https://docs.python.org/3/library/functions.html#float) optional) Magnitude of the standard in the passband If magzero is specified in pbfile, that overrides this option. Must be the same for all

passbands listed in pbname that do not have magzero specified in pbfile If pbnames require multiple mag\_zero, concatentate the output.

<span id="page-53-1"></span>Returns out – Output passband model dictionary. Has passband name pb from pbnames as key.

Return type [dict](https://docs.python.org/3/library/stdtypes.html#dict)

Raises **[RuntimeError](https://docs.python.org/3/library/exceptions.html#RuntimeError)** – If a bandpass cannot be loaded

# **Notes**

# Each item of **out** is a tuple with

- pb : ([numpy.recarray](https://docs.scipy.org/doc/numpy/reference/generated/numpy.recarray.html#numpy.recarray)) The passband transmission with zero throughput entries trimmed. Has dtype=[('wave', '<f8'), ('throughput', '<f8')]
- transmission : (array-like) The non-zero passband transmission interpolated onto overlapping model wavelengths
- ind : (array-like) Indices of model wavelength that overlap with this passband
- zp : (float) mag\_type zeropoint of this passband
- avgwave : (float) Passband average/reference wavelength

pbfile must be readable by [WDmodel.io.read\\_pbmap\(\)](#page-43-2) and must return a [numpy.recarray](https://docs.scipy.org/doc/numpy/reference/generated/numpy.recarray.html#numpy.recarray) with "dtype=[('pb', 'str'),('obsmode', 'str')]"

If there is no entry in pbfile for a passband, then we attempt to use the passband name pb as obsmode string as is.

Trims the bandpass to entries with non-zero transmission and determines the VEGAMAG/ABMAG zeropoint for the passband - i.e. zp that gives mag\_Vega/AB=mag\_zero in all passbands.

# See also:

[WDmodel.io.read\\_pbmap\(\)](#page-43-2), [WDmodel.passband.chop\\_syn\\_spec\\_pb\(\)](#page-51-2)

#### <span id="page-53-0"></span>WDmodel.passband.**interp\_passband**(*wave*, *pb*, *model*)

Find the indices of the wavelength array wave, that overlap with the passband  $pb$  and interpolates the passband onto the wavelengths.

#### Parameters

- **wave**  $(\text{array-like})$  The wavelength array. Must satisfy  $W D model$ .  $W D model$ . WDmodel. wave test()
- **pb** ([numpy.recarray](https://docs.scipy.org/doc/numpy/reference/generated/numpy.recarray.html#numpy.recarray)) The passband transmission. Must have dtype=[('wave', '<f8'), ('throughput', '<f8')]
- **model** ([WDmodel.WDmodel.WDmodel](#page-16-2) instance) The DA White Dwarf SED model generator

#### Returns

- transmission (*array-like*) The transmission of the passband interpolated on to overlapping elements of wave
- ind (*array-like*) Indices of wavelength wave that overlap with the passband pb. Pro-duced by [WDmodel.WDmodel.WDmodel.\\_get\\_indices\\_in\\_range\(\)](#page-21-1) Satisfies transmission.shape == wave[ind].shape

# <span id="page-54-2"></span>**Notes**

The passband pb is interpolated on to the wavelength arrray wave. wave is typically the wavelengths of a spectrum, and have much better sampling than passband transmission curves. Only the wavelengths wave that overlap the passband are taken, and the passband transmission is then linearly interpolated on to these wavelengths. This prescription has been checked against pysynphot to return synthetic magnitudes that agree to be  $\leq 1E-6$ , while  $WDmodel$ , passband. synphot () is very significantly faster than [pysynphot.](https://pysynphot.readthedocs.io/en/latest/ref_api.html#pysynphot.observation.Observation.effstim) [observation.Observation.effstim\(\)](https://pysynphot.readthedocs.io/en/latest/ref_api.html#pysynphot.observation.Observation.effstim).

# <span id="page-54-1"></span>WDmodel.passband.**synflux**(*spec*, *ind*, *pb*)

Compute the synthetic flux of spectrum spec through passband pb

#### **Parameters**

- **spec** ([numpy.recarray](https://docs.scipy.org/doc/numpy/reference/generated/numpy.recarray.html#numpy.recarray)) The spectrum. Must have dtype=[('wave',  $'\leq f8'$ ), ('flux', ' $\leq f8'$ )]
- **ind** (array-like) Indices of spectrum spec that overlap with the passband pb. Can be produced by [WDmodel.passband.interp\\_passband\(\)](#page-53-0)
- **pb** (array-like) The passband transmission. Must satisfy pb.shape == spec[ind].flux.shape

Returns flux – The normalized flux of the spectrum through the passband

#### Return type [float](https://docs.python.org/3/library/functions.html#float)

# **Notes**

The passband is assumed to be dimensionless photon transmission efficiency.

Routine is intended to be a mch faster implementation of [pysynphot.observation.Observation.](https://pysynphot.readthedocs.io/en/latest/ref_api.html#pysynphot.observation.Observation.effstim)  $\epsilon$  ffstim(), since it is called over and over by the samplers as a function of model parameters.

```
numpy.trapz() for interpolation.
```
#### See also:

```
WDmodel.passband.interp_passband()
```
<span id="page-54-0"></span>WDmodel.passband.**synphot**(*spec*, *ind*, *pb*, *zp=0.0*)

Compute the synthetic magnitude of spectrum spec through passband pb

#### **Parameters**

- **spec** ([numpy.recarray](https://docs.scipy.org/doc/numpy/reference/generated/numpy.recarray.html#numpy.recarray)) The spectrum. Must have dtype=[('wave',  $'\leq f8'$ ), ('flux', '<f8')]
- **ind** (array-like) Indices of spectrum spec that overlap with the passband pb. Can be produced by [WDmodel.passband.interp\\_passband\(\)](#page-53-0)
- **pb**  $(\text{array-like})$  The passband transmission. Must satisfy  $pb$ . shape == spec[ind].flux.shape
- **zp** (*float*, *optional*) The zeropoint to apply to the synthetic flux

Returns mag – The synthetic magnitude of the spectrum through the passband

#### Return type [float](https://docs.python.org/3/library/functions.html#float)

#### See also:

[WDmodel.passband.synflux\(\)](#page-54-1), [WDmodel.passband.interp\\_passband\(\)](#page-53-0)

# <span id="page-55-2"></span><span id="page-55-0"></span>**WDmodel.viz module**

Routines to visualize the DA White Dwarf model atmosphere fit

<span id="page-55-1"></span>WDmodel.viz.**plot\_mcmc\_line\_fit**(*spec*, *linedata*, *model*, *cont\_model*, *draws*, *balmer=None*) Plot a comparison of the normalized hydrogen Balmer lines of the spectrum and model

Note that we fit the full spectrum, not just the lines. The lines are extracted using a coarse continuum fit in WDmodel. fit.pre process spectrum(). This fit is purely cosmetic and in no way contributes to the likelihood. It's particularly useful to detect small velocity offsets or wavelength calibration errors.

#### **Parameters**

- **spec** ([numpy.recarray](https://docs.scipy.org/doc/numpy/reference/generated/numpy.recarray.html#numpy.recarray)) The spectrum. Must have dtype=[('wave', '<f8'), ('flux', '<f8'), ('flux\_err', '<f8')]
- **linedata** ([numpy.recarray](https://docs.scipy.org/doc/numpy/reference/generated/numpy.recarray.html#numpy.recarray)) The observations of the spectrum corresponding to the hydrogen Balmer lines. Must have  $\text{dtype} = [('wave', ' < f8')]$ , ('flux', '<f8'), ('flux\_err', '<f8'), ('line\_mask', 'i4'), ('line\_ind', 'i4')]
- **model** ([WDmodel.WDmodel.WDmodel](#page-16-2) instance) The DA White Dwarf SED model generator
- **cont\_model** ([numpy.recarray](https://docs.scipy.org/doc/numpy/reference/generated/numpy.recarray.html#numpy.recarray)) The continuuum model. Must have the same struc-ture as spec Produced by [WDmodel.fit.pre\\_process\\_spectrum\(\)](#page-35-1)
- **draws** (array-like) produced by [plot\\_mcmc\\_spectrum\\_fit\(\)](#page-57-0) see notes for content.
- **balmer** (array-like, optional) list of Balmer lines to plot elements must be in range  $[1, 6]$  These correspond to the lines defined in [WDmodel.WDmodel.WDmodel.](#page-17-0)  $_{1}$ ines. Default is range(1, 7)

# Returns

- fig ([matplotlib.figure.Figure](https://matplotlib.org/api/_as_gen/matplotlib.figure.Figure.html#matplotlib.figure.Figure) instance) The output figure containing the line profile plot
- fig2 ([matplotlib.figure.Figure](https://matplotlib.org/api/_as_gen/matplotlib.figure.Figure.html#matplotlib.figure.Figure) instance) The output figure containing histograms of the line residuals

#### See also:

WDmodel.viz.plot mcmc spectrum fit()

WDmodel.viz.**plot\_mcmc\_model**(*spec*, *phot*, *linedata*, *scale\_factor*, *phot\_dispersion*, *objname*, *outdir*, *specfile*, *model*, *covmodel*, *cont\_model*, *pbs*, *params*, *param\_names*, *samples*, *samples\_lnprob*, *covtype='Matern32'*, *balmer=None*, *ndraws=21*, *everyn=1*, *savefig=False*)

Make all the plots to visualize the full fit of the DA White Dwarf data

Wraps [plot\\_mcmc\\_spectrum\\_fit\(\)](#page-57-0), [plot\\_mcmc\\_photometry\\_res\(\)](#page-57-1), [plot\\_mcmc\\_spectrum\\_nogp\\_fit\(\)](#page-58-0), [plot\\_mcmc\\_line\\_fit\(\)](#page-55-1) and [corner.corner\(\)](https://corner.readthedocs.io/en/stable/api.html#corner.corner) and saves all the plots to a combined PDF, and optionally individual PDFs.

- **spec** ([numpy.recarray](https://docs.scipy.org/doc/numpy/reference/generated/numpy.recarray.html#numpy.recarray)) The spectrum. Must have dtype=[('wave', '<f8'), ('flux', '<f8'), ('flux\_err', '<f8')]
- **phot** (None or [numpy.recarray](https://docs.scipy.org/doc/numpy/reference/generated/numpy.recarray.html#numpy.recarray)) The photometry. Must have dtype=[('pb', 'str'), ('mag', '<f8'), ('mag\_err', '<f8')]
- **linedata** ([numpy.recarray](https://docs.scipy.org/doc/numpy/reference/generated/numpy.recarray.html#numpy.recarray)) The observations of the spectrum corresponding to the hydrogen Balmer lines. Must have  $\text{dtype} = [('wave', ' \leq 8')]$ , ('flux', '<f8'), ('flux\_err', '<f8'), ('line\_mask', 'i4'), ('line\_ind', 'i4')]
- **scale\_factor** ([float](https://docs.python.org/3/library/functions.html#float)) factor by which the flux was scaled for y-axis label
- **phot dispersion** ([float,](https://docs.python.org/3/library/functions.html#float) optional) Excess photometric dispersion to add in quadrature with the photometric uncertainties phot.mag\_err. Use if the errors are grossly underestimated. Default is 0.
- **objname**  $(str)$  $(str)$  $(str)$  object name used to title plots
- **outdir**  $(str)$  $(str)$  $(str)$  controls where the plot is written out if save fig=True
- **specfile** ([str](https://docs.python.org/3/library/stdtypes.html#str)) Used in the title, and to set the name of the outfile if savefig=True
- **model** ([WDmodel.WDmodel.WDmodel](#page-16-2) instance) The DA White Dwarf SED model generator
- **covmodel** ([WDmodel.covariance.WDmodel\\_CovModel](#page-27-1) instance) The parametrized model for the covariance of the spectrum spec
- **cont\_model** ([numpy.recarray](https://docs.scipy.org/doc/numpy/reference/generated/numpy.recarray.html#numpy.recarray)) The continuuum model. Must have the same struc-ture as spec Produced by [WDmodel.fit.pre\\_process\\_spectrum\(\)](#page-35-1)
- **pbs**  $(dict)$  $(dict)$  $(dict)$  Passband dictionary containing the passbands corresponding to phot.pb and generated by WDmodel.passband.get pbmodel().
- **params** ([dict](https://docs.python.org/3/library/stdtypes.html#dict)) dictionary of parameters with keywords value, fixed, scale, bounds for each. Same format as returned from [WDmodel.io.read\\_params\(\)](#page-43-0)
- **param\_names** (array-like) Ordered list of free parameter names
- **samples** (array-like) Samples from the flattened Markov Chain with shape (N, len(param\_names))
- **samples\_lnprob** (array-like) Log Posterior corresponding to samples from the flattened Markov Chain with shape  $(N, )$
- **covtype** ({'Matern32', 'SHO', 'Exp', 'White'}) stationary kernel type used to parametrize the covariance in WDmodel.covariance.WDmodel CovModel
- **balmer** (array-like, optional) list of Balmer lines to plot elements must be in range  $[1, 6]$  These correspond to the lines defined in [WDmodel.WDmodel.WDmodel.](#page-17-0)  $_$ 1ines. Default is range(1, 7)
- **ndraws** ([int,](https://docs.python.org/3/library/functions.html#int) optional) Number of draws to make from the Markov Chain to overplot. Higher numbers provide a better sense of the uncertainty in the model at the cost of speed and a larger, slower to render output plot.
- **everyn** ([int,](https://docs.python.org/3/library/functions.html#int) optional) If the posterior function was evaluated using only every nth observation from the data, this should be specified to visually indicate the observations used.
- **savefig**  $(b \circ \circ l)$  if True, save the individual figures

#### Returns

• model\_spec ([numpy.recarray](https://docs.scipy.org/doc/numpy/reference/generated/numpy.recarray.html#numpy.recarray)) - The model spectrum. Has dtype=[('wave', '<f8'), ('flux', '<f8'), ('flux\_err', '<f8'), ('norm\_flux', '<f8')] and same shape as input spec. The norm\_flux attribute has the model flux without the Gaussian process prediction applied.

- <span id="page-57-2"></span>• SED model  $(numpy, recarray)$  – The SED model spectrum. Has dtype=[('wave', '<f8'), ('flux', '<f8'), ('flux\_err',  $' < f8'$ )]
- model\_mags (None or numpy.  $recarray$ ) If there is observed photometry, this contains the model magnitudes. Has dtype=[('pb', 'str'), ('mag', '<f8')]

<span id="page-57-1"></span>WDmodel.viz.**plot\_mcmc\_photometry\_res**(*objname*, *phot*, *phot\_dispersion*, *model*, *pbs*, *draws*) Plot the observed DA white dwarf photometry as well as the "best-fit" model magnitudes

# Parameters

- **objname**  $(str)$  $(str)$  $(str)$  object name used to title plots
- **phot** (None or [numpy.recarray](https://docs.scipy.org/doc/numpy/reference/generated/numpy.recarray.html#numpy.recarray)) The photometry. Must have dtype=[('pb', 'str'), ('mag', '<f8'), ('mag\_err', '<f8')]
- **phot\_dispersion** ([float,](https://docs.python.org/3/library/functions.html#float) optional) Excess photometric dispersion to add in quadrature with the photometric uncertainties phot.mag\_err. Use if the errors are grossly underestimated. Default is 0.
- **model** ([WDmodel.WDmodel.WDmodel](#page-16-2) instance) The DA White Dwarf SED model generator
- **pbs** ([dict](https://docs.python.org/3/library/stdtypes.html#dict)) Passband dictionary containing the passbands corresponding to phot.pb and generated by WDmodel.passband.get pbmodel().
- **draws** ( $array\text{-}$ *like*) produced by  $plot$  mcmc\_spectrum\_fit() see notes for content.

### Returns

- fig ([matplotlib.figure.Figure](https://matplotlib.org/api/_as_gen/matplotlib.figure.Figure.html#matplotlib.figure.Figure) instance) The output figure
- **mag\_draws** (*array-like*) The magnitudes corresponding to the parameters draws from the Markov Chain used in fig

# **Notes**

# Each element of **mag\_draws** contains

- wres the difference between the observed and synthetic magnitudes
- model\_mags the model magnitudes corresponding to the current model parameters
- mu the flux normalization parameter that must be added to the model mags

#### See also:

#### [WDmodel.viz.plot\\_mcmc\\_spectrum\\_fit\(\)](#page-57-0)

<span id="page-57-0"></span>WDmodel.viz.**plot\_mcmc\_spectrum\_fit**(*spec*, *objname*, *specfile*, *scale\_factor*, *model*, *covmodel*, *result*, *param\_names*, *samples*, *ndraws=21*, *everyn=1*)

Plot the spectrum of the DA White Dwarf and the "best fit" model

The full fit parametrizes the covariance model using a stationary Gaussian process as defined by  $W D model$ . covariance.WDmodel CovModel. The posterior function constructed in [WDmodel.likelihood.](#page-47-1) [WDmodel\\_Posterior](#page-47-1) is evaluated by the sampler in the [WDmodel.fit.fit\\_model\(\)](#page-31-0) method. The median value is reported as the best-fit value for each of the fit parameters in WDmodel.likelihood. WDmodel\_Likelihood.parameter\_names.

- <span id="page-58-1"></span>• **spec** ([numpy.recarray](https://docs.scipy.org/doc/numpy/reference/generated/numpy.recarray.html#numpy.recarray)) – The spectrum. Must have dtype=[('wave', '<f8'), ('flux', '<f8'), ('flux\_err', '<f8')]
- $objname(xtx) object name used to title plots$
- **outdir**  $(str)$  $(str)$  $(str)$  controls where the plot is written out if save=True
- **specfile**  $(s \text{tr})$  Used in the title, and to set the name of the outfile if save=True
- **scale\_factor** ( $f$ loat) factor by which the flux was scaled for y-axis label
- **model** ([WDmodel.WDmodel.WDmodel](#page-16-2) instance) The DA White Dwarf SED model generator
- **covmodel** ([WDmodel.covariance.WDmodel\\_CovModel](#page-27-1) instance) The parametrized model for the covariance of the spectrum spec
- **result** ([dict](https://docs.python.org/3/library/stdtypes.html#dict)) dictionary of parameters with keywords value, fixed, scale, bounds for each. Same format as returned from [WDmodel.io.read\\_params\(\)](#page-43-0)
- **param\_names** (array-like) Ordered list of free parameter names
- **samples**  $(\text{array}-\text{like})$  Samples from the flattened Markov Chain with shape  $(N, \mathbb{R})$ len(param\_names))
- **ndraws** ([int,](https://docs.python.org/3/library/functions.html#int) optional) Number of draws to make from the Markov Chain to overplot. Higher numbers provide a better sense of the uncertainty in the model at the cost of speed and a larger, slower to render output plot.
- **everyn** ([int,](https://docs.python.org/3/library/functions.html#int) optional) If the posterior function was evaluated using only every nth observation from the data, this should be specified to visually indicate the observations used.

#### Returns

- $\cdot$  fig (matplotlib. figure. Figure instance) The output figure
- draws (*array-like*) The actual draws from the Markov Chain used in fig

# **Notes**

It's faster to draw samples from the posterior in one location, and pass along the same samples to all the methods in [WDmodel.viz](#page-55-0).

Consequently, most require draws as an input. This makes all the plots connected, and none will return if an error is thrown here, but this is the correct behavior as all of them are visualizing one aspect of the same fit.

#### Each element of **draws** contains

- smoothedmod the model spectrum
- wres the prediction from the Gaussian process
- wres err the diagonal of the covariance matrix for the prediction from the Gaussian process
- full\_mod the full model SED, in order to compute the synthetic photometry
- out\_draw the dictionary of model parameters from this draw. Same format as result.

<span id="page-58-0"></span>WDmodel.viz.**plot\_mcmc\_spectrum\_nogp\_fit**(*spec*, *objname*, *specfile*, *scale\_factor*, *cont\_model*,

*draws*, *covtype='Matern32'*, *everyn=1*)

Plot the spectrum of the DA White Dwarf and the "best fit" model without the Gaussian process

<span id="page-59-0"></span>Unlike plot mcmc spectrum  $fit()$  this version does not apply the prediction from the Gaussian process to the spectrum model to match the observed spectrum. This visualization is useful to indicate if the Gaussian process - i.e. the kernel choice covtype used to parametrize the covariance is - is appropriate.

# Parameters

- **spec** ([numpy.recarray](https://docs.scipy.org/doc/numpy/reference/generated/numpy.recarray.html#numpy.recarray)) The spectrum. Must have dtype=[('wave', '<f8'), ('flux', '<f8'), ('flux\_err', '<f8')]
- **objname**  $(str)$  $(str)$  $(str)$  object name used to title plots
- **outdir**  $(str)$  $(str)$  $(str)$  controls where the plot is written out if save=True
- **specfile**  $(str)$  $(str)$  $(str)$  Used in the title, and to set the name of the outfile if save=True
- **scale\_factor**  $(f\text{load})$  factor by which the flux was scaled for y-axis label
- **cont** model ([numpy.recarray](https://docs.scipy.org/doc/numpy/reference/generated/numpy.recarray.html#numpy.recarray)) The continuum model. Must have the same struc-ture as spec Produced by [WDmodel.fit.pre\\_process\\_spectrum\(\)](#page-35-1)
- **draws** (array-like) produced by [plot\\_mcmc\\_spectrum\\_fit\(\)](#page-57-0) see notes for content.
- **covtype** ({'Matern32', 'SHO', 'Exp', 'White'}) stationary kernel type used to parametrize the covariance in [WDmodel.covariance.WDmodel\\_CovModel](#page-27-1)
- **everyn** ([int,](https://docs.python.org/3/library/functions.html#int) optional) If the posterior function was evaluated using only every nth observation from the data, this should be specified to visually indicate the observations used.

#### Returns fig – The output figure

Return type [matplotlib.figure.Figure](https://matplotlib.org/api/_as_gen/matplotlib.figure.Figure.html#matplotlib.figure.Figure) instance

# See also:

#### [WDmodel.viz.plot\\_mcmc\\_spectrum\\_fit\(\)](#page-57-0)

WDmodel.viz.**plot\_minuit\_spectrum\_fit**(*spec*, *objname*, *outdir*, *specfile*, *scale\_factor*, *model*, *result*, *save=True*)

Plot the MLE fit of the spectrum with the model, assuming uncorrelated noise.

# Parameters

- **spec** ([numpy.recarray](https://docs.scipy.org/doc/numpy/reference/generated/numpy.recarray.html#numpy.recarray)) The spectrum. Must have dtype=[('wave', '<f8'), ('flux', '<f8'), ('flux\_err', '<f8')]
- **objname**  $(str)$  $(str)$  $(str)$  object name used to title plots
- **outdir**  $(str)$  $(str)$  $(str)$  controls where the plot is written out if save=True
- **specfile**  $(s \, tr)$  Used in the title, and to set the name of the outfile if save=True
- **scale factor**  $(f\text{load})$  factor by which the flux was scaled for y-axis label
- **model** ([WDmodel.WDmodel.WDmodel](#page-16-2) instance) The DA White Dwarf SED model generator
- **result** ([dict](https://docs.python.org/3/library/stdtypes.html#dict)) dictionary of parameters with keywords value, fixed, scale, bounds for each. Same format as returned from [WDmodel.io.read\\_params\(\)](#page-43-0)
- **save** ([bool](https://docs.python.org/3/library/functions.html#bool)) if True, save the file

# Returns fig

Return type [matplotlib.figure.Figure](https://matplotlib.org/api/_as_gen/matplotlib.figure.Figure.html#matplotlib.figure.Figure) instance

# **Notes**

The MLE fit uses iminuit.Minuit.migrad() to fit the spectrum with the model. This fit doesn't try to account for the covariance in the data, and is not expected to be great - just fast, and capable of setting a reasonable initial guess. If it is apparent from the plot that this fit is very far off, refine the initial guess to the fitter.

# **CHAPTER**

# **THREE**

# **INDICES AND TABLES**

- <span id="page-62-0"></span>• genindex
- modindex
- search

# **PYTHON MODULE INDEX**

# <span id="page-64-0"></span>w

WDmodel, [13](#page-16-1) WDmodel.covariance, [24](#page-27-2) WDmodel.fit, [27](#page-30-0) WDmodel.io, [34](#page-37-1) WDmodel.likelihood, [44](#page-47-0) WDmodel.main, [47](#page-50-2) WDmodel.mossampler, [48](#page-51-1) WDmodel.passband, [48](#page-51-0) WDmodel.viz, [52](#page-55-0) WDmodel.WDmodel, [13](#page-16-3)

# **INDEX**

# <span id="page-66-0"></span>Symbols

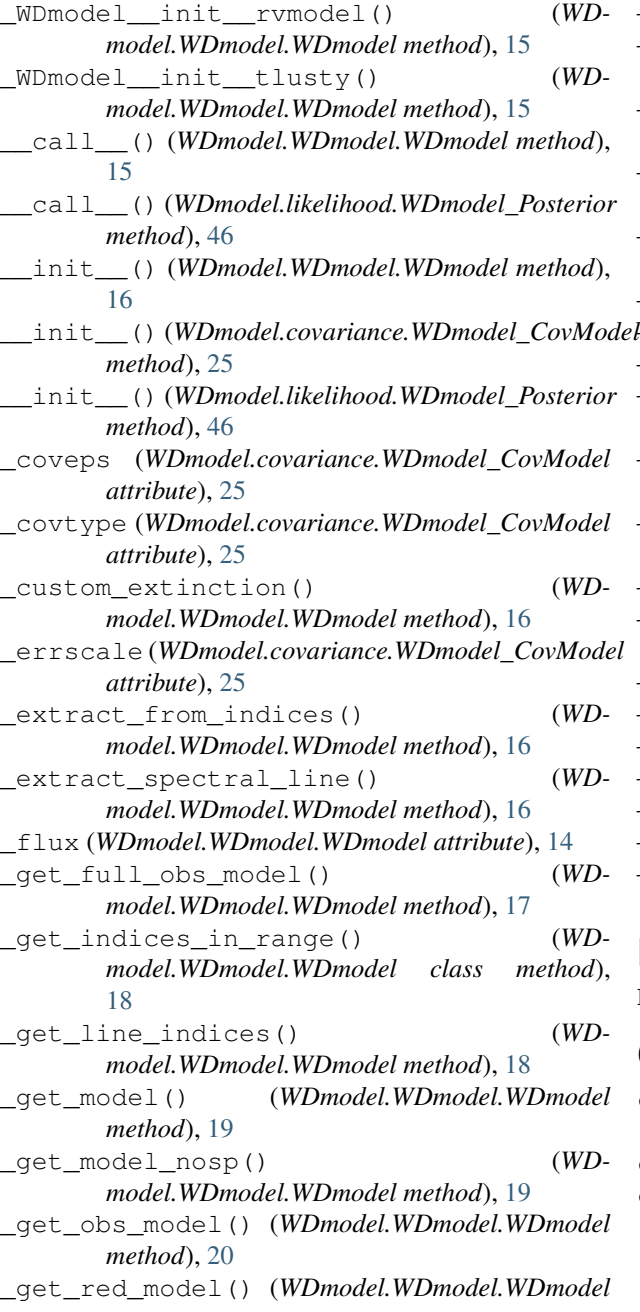

*method*), [20](#page-23-1) \_ggrid (*WDmodel.WDmodel.WDmodel attribute*), [14](#page-17-4) \_grid\_file (*WDmodel.WDmodel.WDmodel attribute*), [14](#page-17-4) \_grid\_name (*WDmodel.WDmodel.WDmodel attribute*), [14](#page-17-4) \_k1 (*WDmodel.covariance.WDmodel\_CovModel attribute*), [25](#page-28-2) \_k2 (*WDmodel.covariance.WDmodel\_CovModel attribute*), [25](#page-28-2) \_law (*WDmodel.WDmodel.WDmodel attribute*), [15](#page-18-2) \_lflux (*WDmodel.WDmodel.WDmodel attribute*), [15](#page-18-2) \_lines (*WDmodel.WDmodel.WDmodel attribute*), [14](#page-17-4) \_lnlike (*WDmodel.likelihood.WDmodel\_Posterior attribute*), [45](#page-48-0) \_lnprior() (*WDmodel.likelihood.WDmodel\_Posterior method*), [46](#page-49-2) \_logQ (*WDmodel.covariance.WDmodel\_CovModel attribute*), [25](#page-28-2) \_lwave (*WDmodel.WDmodel.WDmodel attribute*), [14](#page-17-4) \_ndim (*WDmodel.covariance.WDmodel\_CovModel attribute*), [25](#page-28-2) \_ngrav (*WDmodel.WDmodel.WDmodel attribute*), [14](#page-17-4) \_ntemp (*WDmodel.WDmodel.WDmodel attribute*), [14](#page-17-4) \_nwave (*WDmodel.WDmodel.WDmodel attribute*), [14](#page-17-4) \_read\_ascii() (*in module WDmodel.io*), [34](#page-37-2) \_tgrid (*WDmodel.WDmodel.WDmodel attribute*), [14](#page-17-4) \_wave (*WDmodel.WDmodel.WDmodel attribute*), [14](#page-17-4) \_wave\_test() (*WDmodel.WDmodel.WDmodel class method*), [21](#page-24-2)

# B

blotch\_spectrum() (*in module WDmodel.fit*), [27](#page-30-2)

# C

chop\_syn\_spec\_pb() (*in module WDmodel.passband*), [48](#page-51-3) copy\_params() (*in module WDmodel.io*), [34](#page-37-2) covmodel (*WDmodel.likelihood.WDmodel\_Posterior attribute*), [45](#page-48-0)

# E

extinction() (*WDmodel.WDmodel.WDmodel method*), [21](#page-24-2) extract\_spectral\_line() (*WDmodel.WDmodel.WDmodel method*), [21](#page-24-2)

# F

fit\_model() (*in module WDmodel.fit*), [28](#page-31-1) fix\_pos() (*in module WDmodel.fit*), [29](#page-32-0)

# G

get\_filepath() (*in module WDmodel.io*), [34](#page-37-2)

- get\_fit\_params\_from\_samples() (*in module WDmodel.fit*), [30](#page-33-0)
- get\_model() (*WDmodel.WDmodel.WDmodel method*), [22](#page-25-1)
- get\_model\_synmags() (*in module WDmodel.passband*), [49](#page-52-1)
- get\_obs\_model() (*WDmodel.WDmodel.WDmodel method*), [22](#page-25-1)
- get\_options() (*in module WDmodel.io*), [35](#page-38-2)
- get\_outfile() (*in module WDmodel.io*), [35](#page-38-2)
- get\_params\_from\_argparse() (*in module WDmodel.io*), [35](#page-38-2)
- get\_pbmodel() (*in module WDmodel.passband*), [49](#page-52-1)
- get\_phot\_for\_obj() (*in module WDmodel.io*), [36](#page-39-0)
- get\_pkgfile() (*in module WDmodel.io*), [36](#page-39-0)
- get\_red\_model() (*WDmodel.WDmodel.WDmodel method*), [23](#page-26-1)
- get\_spectrum\_resolution() (*in module WDmodel.io*), [37](#page-40-1)
- getgp() (*WDmodel.covariance.WDmodel\_CovModel method*), [25](#page-28-2)

# H

hyper\_param\_guess() (*in module WDmodel.fit*), [30](#page-33-0)

# I

interp\_passband() (*in module WDmodel.passband*), [50](#page-53-1)

# L

- lnlike() (*WDmodel.likelihood.WDmodel\_Posterior method*), [47](#page-50-3)
- lnlikelihood() (*WDmodel.covariance.WDmodel\_CovModel method*), [26](#page-29-0)
- lnprior() (*WDmodel.likelihood.WDmodel\_Posterior method*), [47](#page-50-3)

# M

main() (*in module WDmodel.main*), [47](#page-50-3) make\_outdirs() (*in module WDmodel.io*), [37](#page-40-1) model (*WDmodel.likelihood.WDmodel\_Posterior attribute*), [45](#page-48-0)

mpi\_excepthook() (*in module WDmodel.main*), [48](#page-51-3)

# O

orig\_cut\_lines() (*in module WDmodel.fit*), [31](#page-34-1)

# P

- p0 (*WDmodel.likelihood.WDmodel\_Posterior attribute*), [45](#page-48-0)
- pbs (*WDmodel.likelihood.WDmodel\_Posterior attribute*), [45](#page-48-0)
- phot (*WDmodel.likelihood.WDmodel\_Posterior attribute*), [45](#page-48-0)
- phot\_dispersion (*WDmodel.likelihood.WDmodel\_Posterior attribute*), [45](#page-48-0)
- pixel\_scale (*WDmodel.likelihood.WDmodel\_Posterior attribute*), [45](#page-48-0)
- plot\_mcmc\_line\_fit() (*in module WDmodel.viz*), [52](#page-55-2)
- plot\_mcmc\_model() (*in module WDmodel.viz*), [52](#page-55-2)
- plot\_mcmc\_photometry\_res() (*in module WDmodel.viz*), [54](#page-57-2)
- plot\_mcmc\_spectrum\_fit() (*in module WDmodel.viz*), [54](#page-57-2)
- plot\_mcmc\_spectrum\_nogp\_fit() (*in module WDmodel.viz*), [55](#page-58-1)
- plot\_minuit\_spectrum\_fit() (*in module WDmodel.viz*), [56](#page-59-0)
- polyfit\_continuum() (*in module WDmodel.fit*), [32](#page-35-2)
- pre\_process\_spectrum() (*in module WD*
	- *model.fit*), [32](#page-35-2)
- predict() (*WDmodel.covariance.WDmodel\_CovModel method*), [26](#page-29-0)

# $\Omega$

quick\_fit\_spec\_model() (*in module WDmodel.fit*), [33](#page-36-2)

# R

read\_fit\_inputs() (*in module WDmodel.io*), [38](#page-41-0) read\_full\_model() (*in module WDmodel.io*), [38](#page-41-0) read\_mcmc() (*in module WDmodel.io*), [39](#page-42-1) read\_model\_grid() (*in module WDmodel.io*), [39](#page-42-1) read\_params() (*in module WDmodel.io*), [40](#page-43-3) read\_pbmap() (*in module WDmodel.io*), [40](#page-43-3) read\_phot() (*in module WDmodel.io*), [40](#page-43-3) read\_reddening() (*in module WDmodel.io*), [40](#page-43-3) read\_spec() (*in module WDmodel.io*), [40](#page-43-3) read\_spectable() (*in module WDmodel.io*), [41](#page-44-2) rebin\_spec\_by\_int\_factor() (*in module WDmodel.fit*), [33](#page-36-2)

reddening() (*WDmodel.WDmodel.WDmodel method*), [24](#page-27-3)

# S

set\_objname\_outdir\_for\_specfile() (*in module WDmodel.io*), [41](#page-44-2) setup\_likelihood() (*in module WDmodel.likelihood*), [47](#page-50-3) spec (*WDmodel.likelihood.WDmodel\_Posterior attribute*), [45](#page-48-0) synflux() (*in module WDmodel.passband*), [51](#page-54-2)

synphot() (*in module WDmodel.passband*), [51](#page-54-2)

# W

wave\_scale (*WDmodel.likelihood.WDmodel\_Posterior attribute*), [45](#page-48-0) WDmodel (*class in WDmodel.WDmodel*), [13](#page-16-4) WDmodel (*module*), [1,](#page-4-0) [13](#page-16-4) WDmodel.covariance (*module*), [24](#page-27-3) WDmodel.fit (*module*), [27](#page-30-2) WDmodel.io (*module*), [34](#page-37-2) WDmodel.likelihood (*module*), [44](#page-47-2) WDmodel.main (*module*), [47](#page-50-3) WDmodel.mossampler (*module*), [48](#page-51-3) WDmodel.passband (*module*), [48](#page-51-3) WDmodel.viz (*module*), [52](#page-55-2) WDmodel.WDmodel (*module*), [13](#page-16-4) WDmodel\_CovModel (*class in WDmodel.covariance*), [24](#page-27-3) WDmodel\_Posterior (*class in WDmodel.likelihood*), [44](#page-47-2) write\_fit\_inputs() (*in module WDmodel.io*), [41](#page-44-2) write\_full\_model() (*in module WDmodel.io*), [42](#page-45-0) write\_params() (*in module WDmodel.io*), [43](#page-46-0) write\_phot\_model() (*in module WDmodel.io*), [43](#page-46-0) write\_spectrum\_model() (*in module WD-*

*model.io*), [43](#page-46-0)